PAGE COOOO1

 $\label{eq:2.1} \gamma_{\rm{L}} = \gamma_{\rm{L}} \left( \gamma_{\rm{L}} \right) \left( \gamma_{\rm{L}} \right) = \alpha_{\rm{L}} \left( \gamma_{\rm{L}} \right) \left( \gamma_{\rm{L}} \right)$ a kacamatan ing Pangunan

 $\mathcal{A}^{(1)}_{\mathcal{A}}$  , and for each المعادية المستعادة المتحدث والمستعار والمراج  $\hat{\gamma}_i$  equivalent  $\hat{\gamma}_i$  is a constant of الجاسية والمتأمر الأنار القطاف والمسكن وللقرا an<br>Sebagai kecamatan

 $\frac{1}{2} \sum_{i=1}^n \frac{1}{2} \sum_{j=1}^n \frac{1}{2} \sum_{j=1}^n \frac{1}{2} \sum_{j=1}^n \frac{1}{2} \sum_{j=1}^n \frac{1}{2} \sum_{j=1}^n \frac{1}{2} \sum_{j=1}^n \frac{1}{2} \sum_{j=1}^n \frac{1}{2} \sum_{j=1}^n \frac{1}{2} \sum_{j=1}^n \frac{1}{2} \sum_{j=1}^n \frac{1}{2} \sum_{j=1}^n \frac{1}{2} \sum_{j=1}^n \frac{1}{2} \sum_{j=$ 

التاليب والشاورة القمون was<br>made a higher  $\sigma_{\rm{eff}}$  with 

第一部分 医气管

 $\sim 10^{11}$ 

 $\sim$  $\mathcal{A} \in \mathcal{A}(\mathcal{I})$ 

1

 $\mathbf{A}$ 

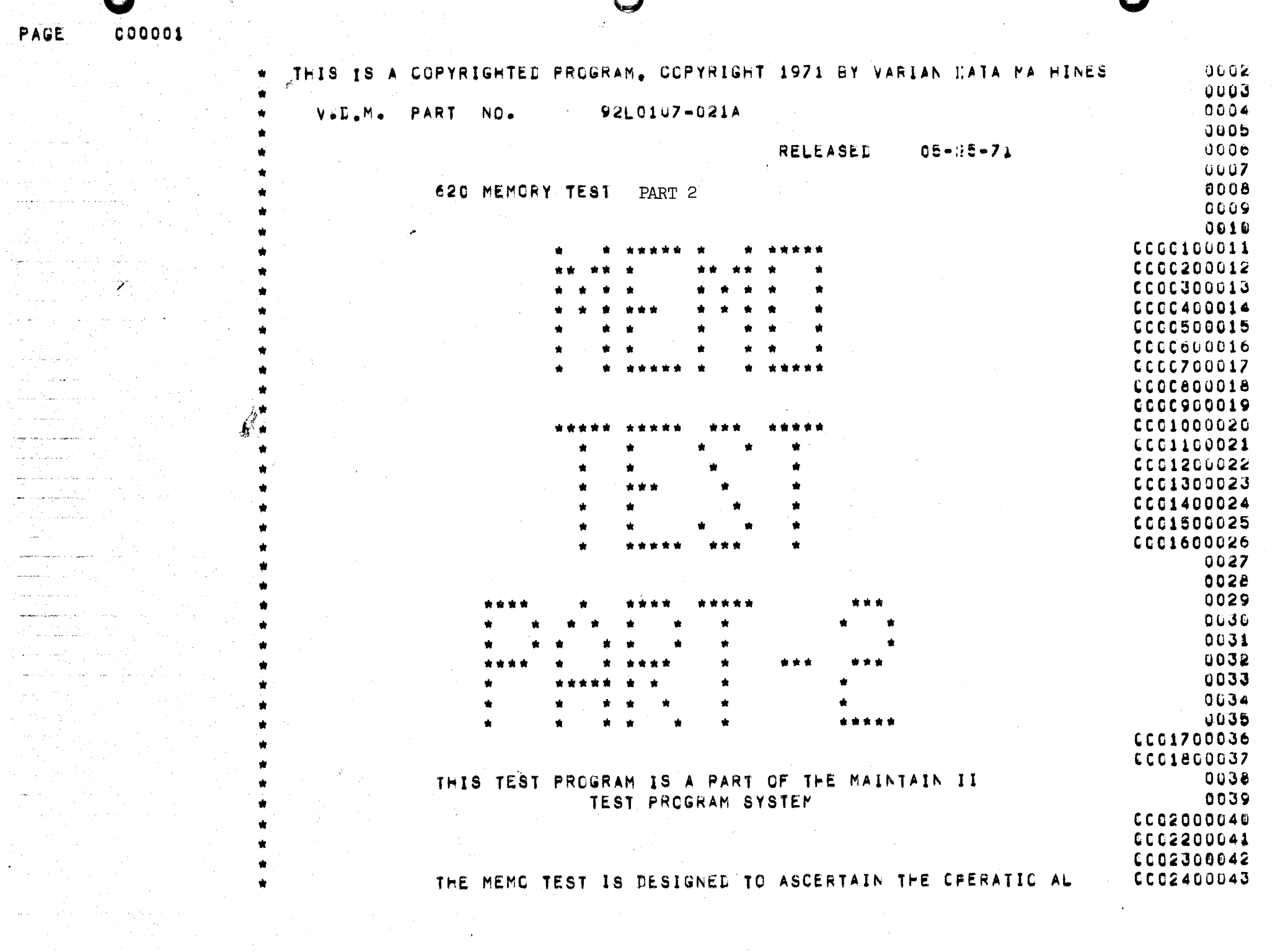

 $\Delta \sim 10^4$ 

 $\sim 100$ 

 $\mathcal{A}_\mathbf{r}$ 

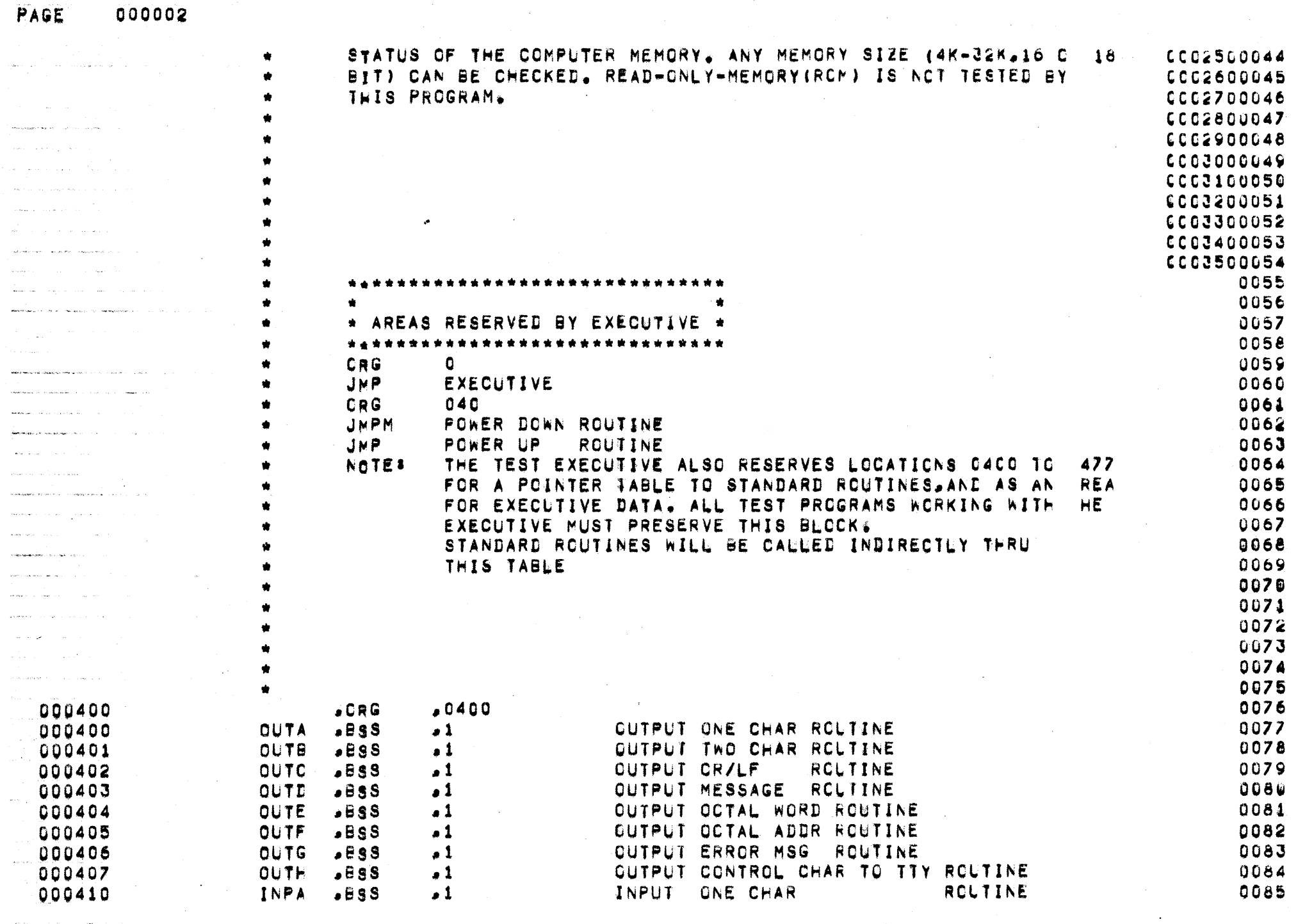

 $\frac{1}{2}$  .

 $\sim$ 

 $\ddot{\bullet}$ 

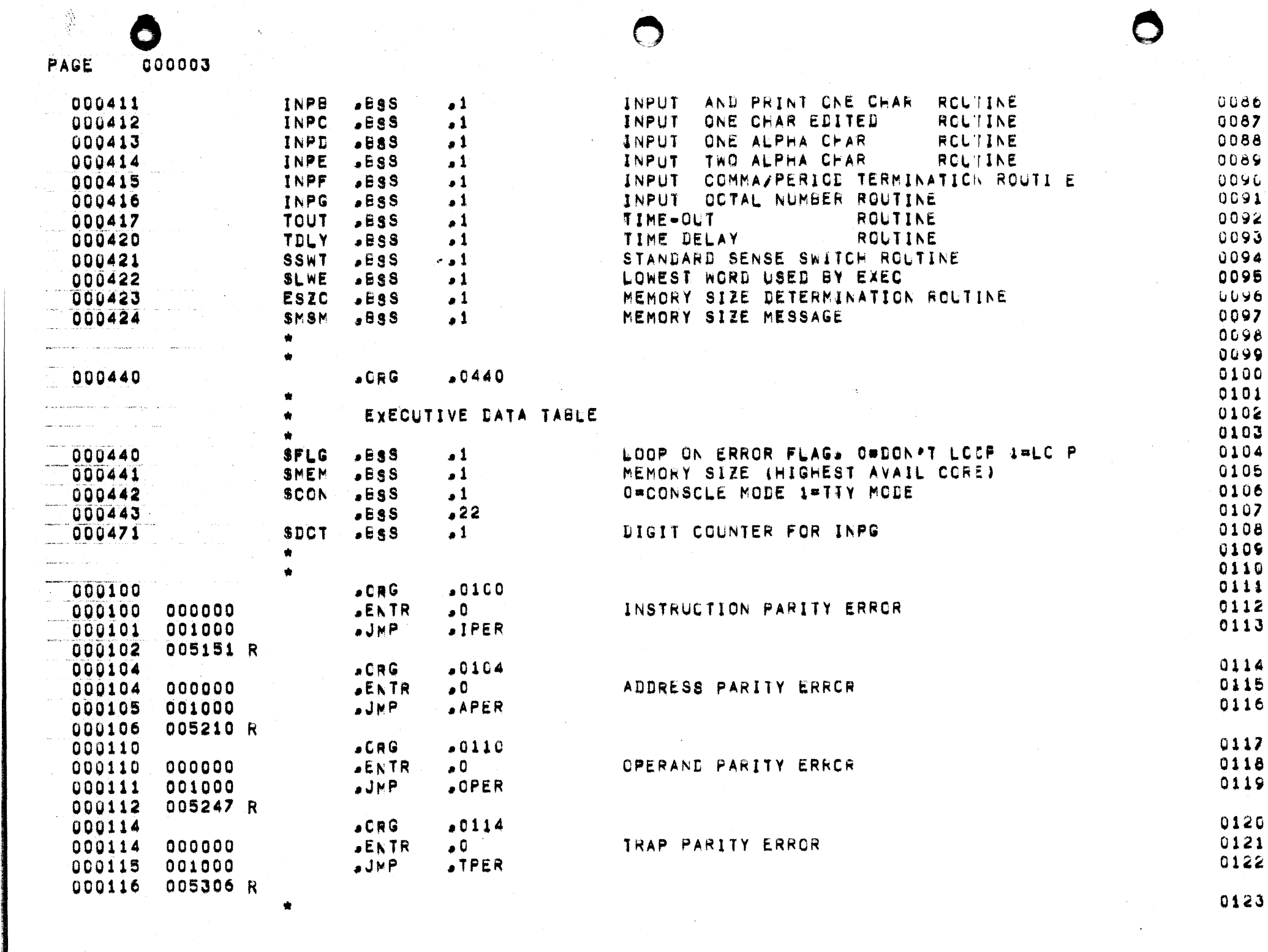

 $\Delta \left( \omega \right) = \left( \frac{1}{2} \left( \frac{1}{2} \right) \right)$  , where  $\omega$ 

 $01<$ 

 $\label{eq:2.1} \frac{1}{2} \int_{\mathbb{R}^3} \frac{1}{\sqrt{2}} \, \frac{1}{\sqrt{2}} \,$ 

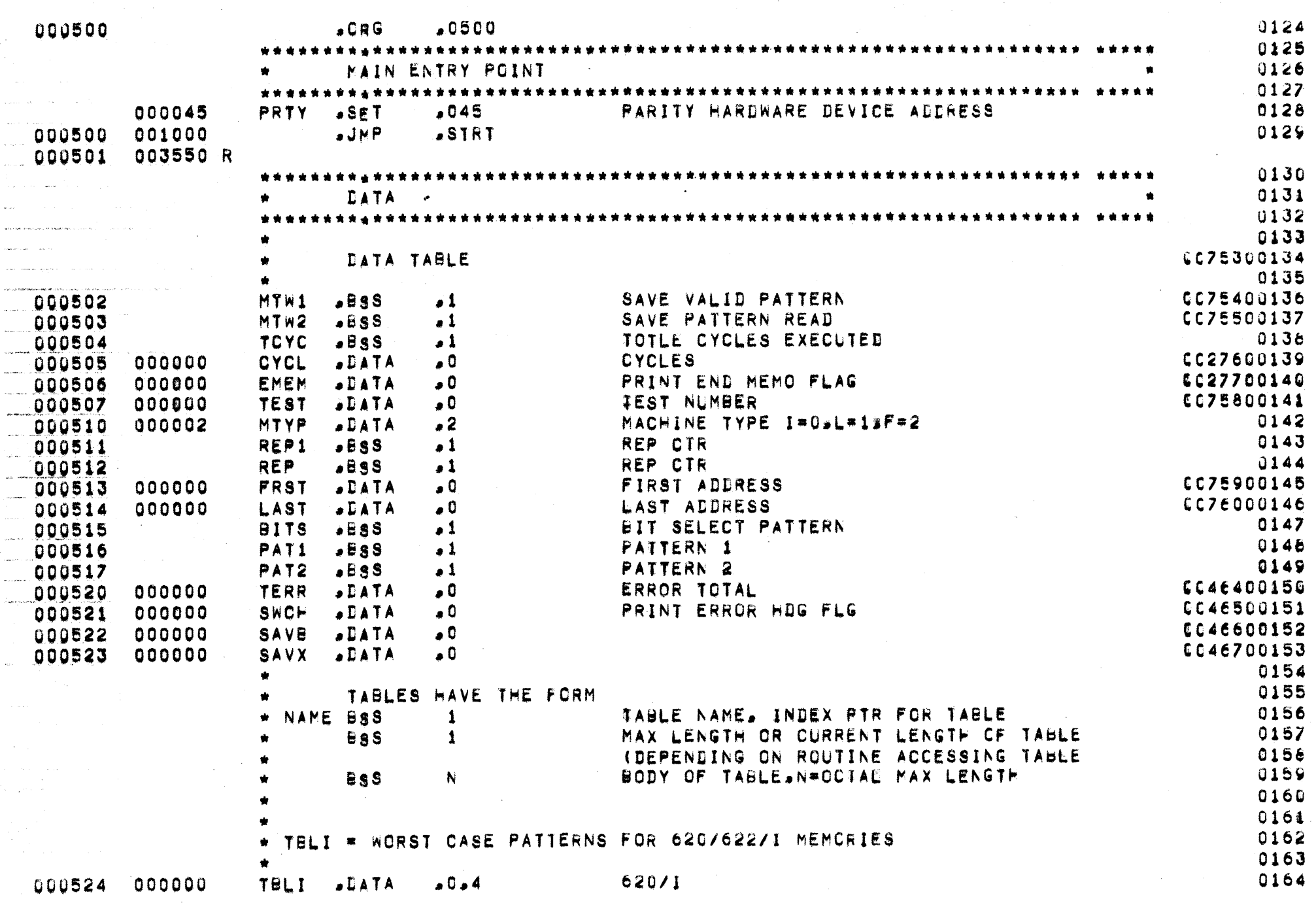

PAGE

أتريباني

000004

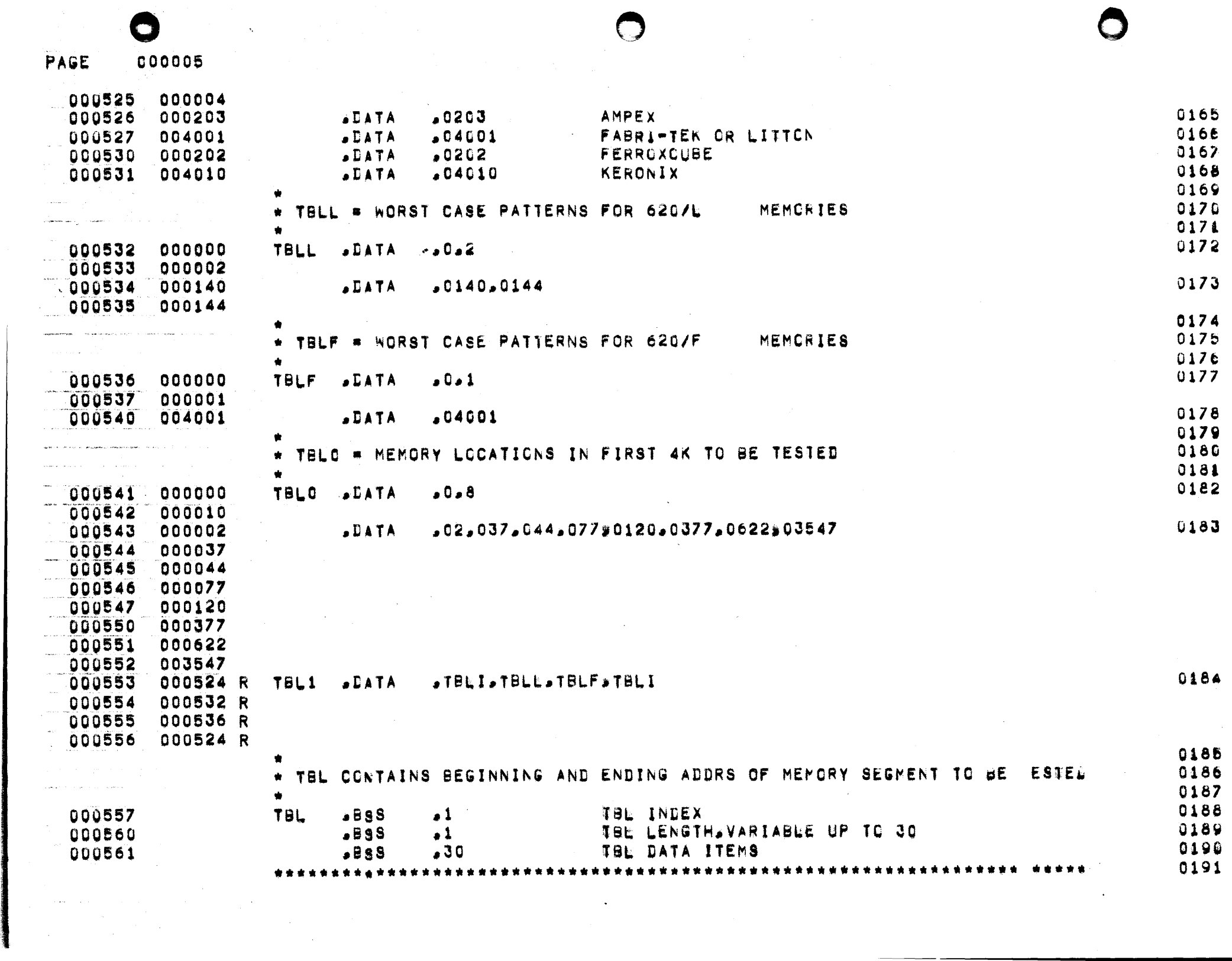

A

 $\mathcal{L}(\mathcal{L}(\mathcal{$ 

PAGE. 000006

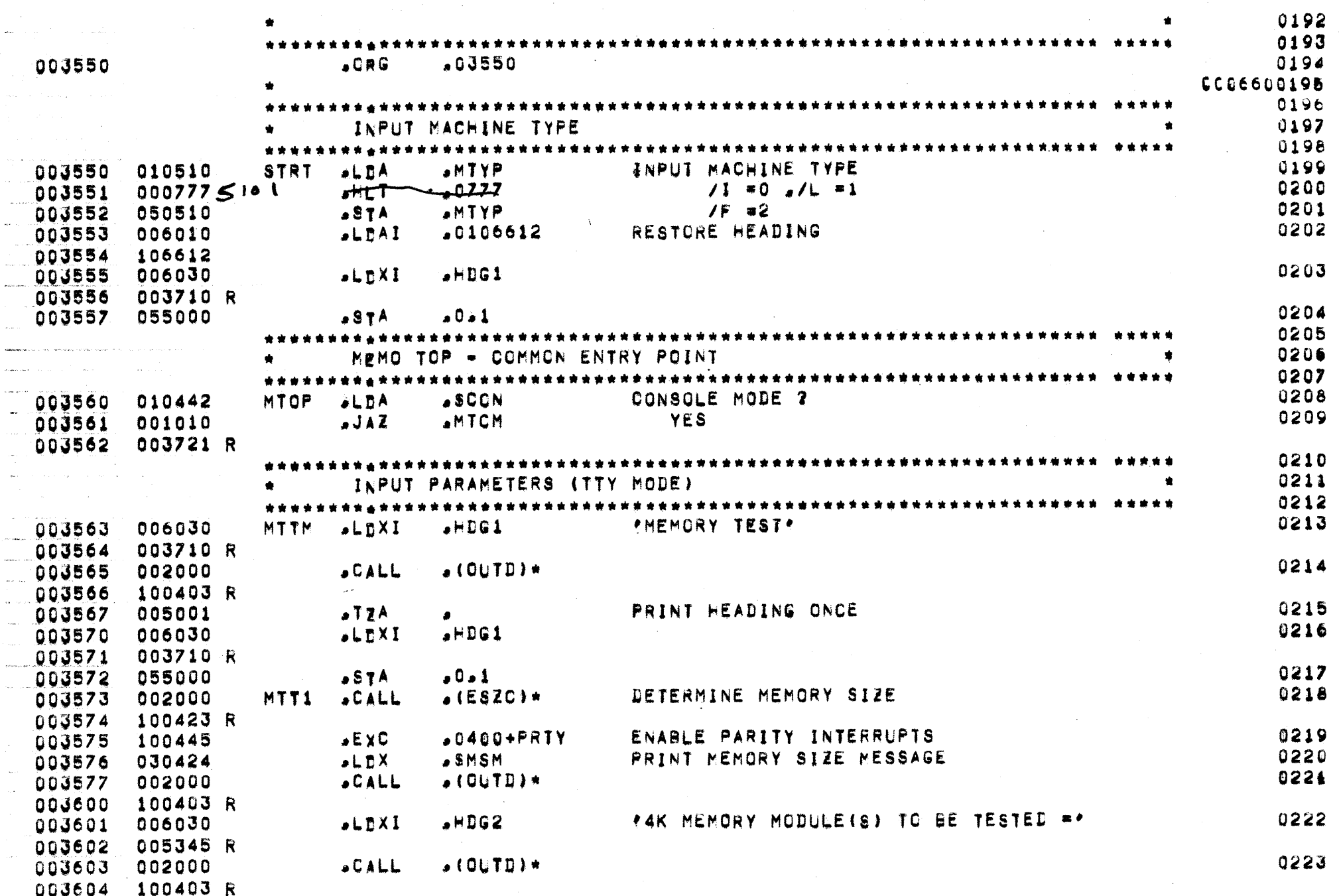

 $\sim$ 

 $\sim$ 

 $\sim 10^6$ 

६∍

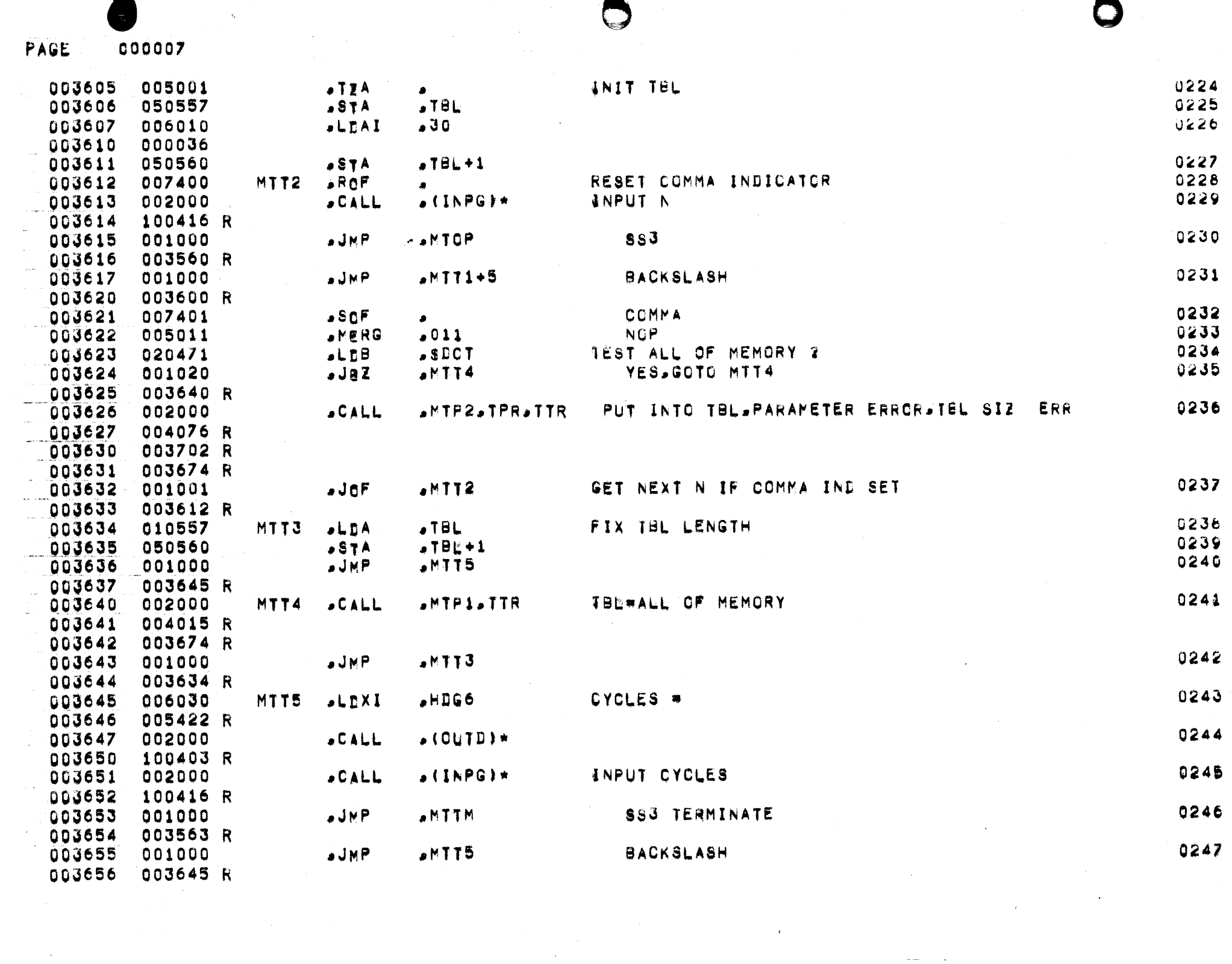

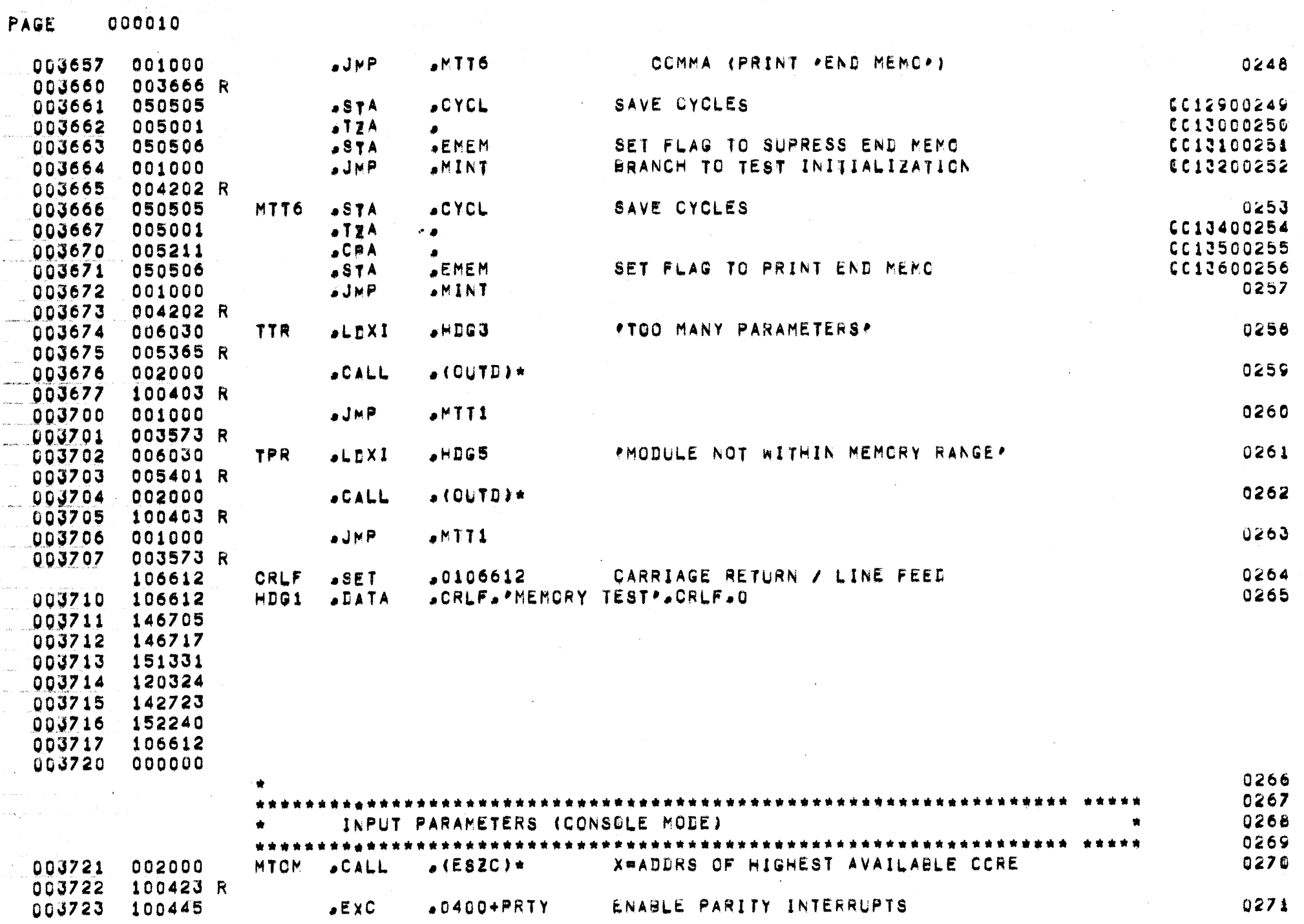

À,

 $\bigcirc$ 

 $\bigodot$ 

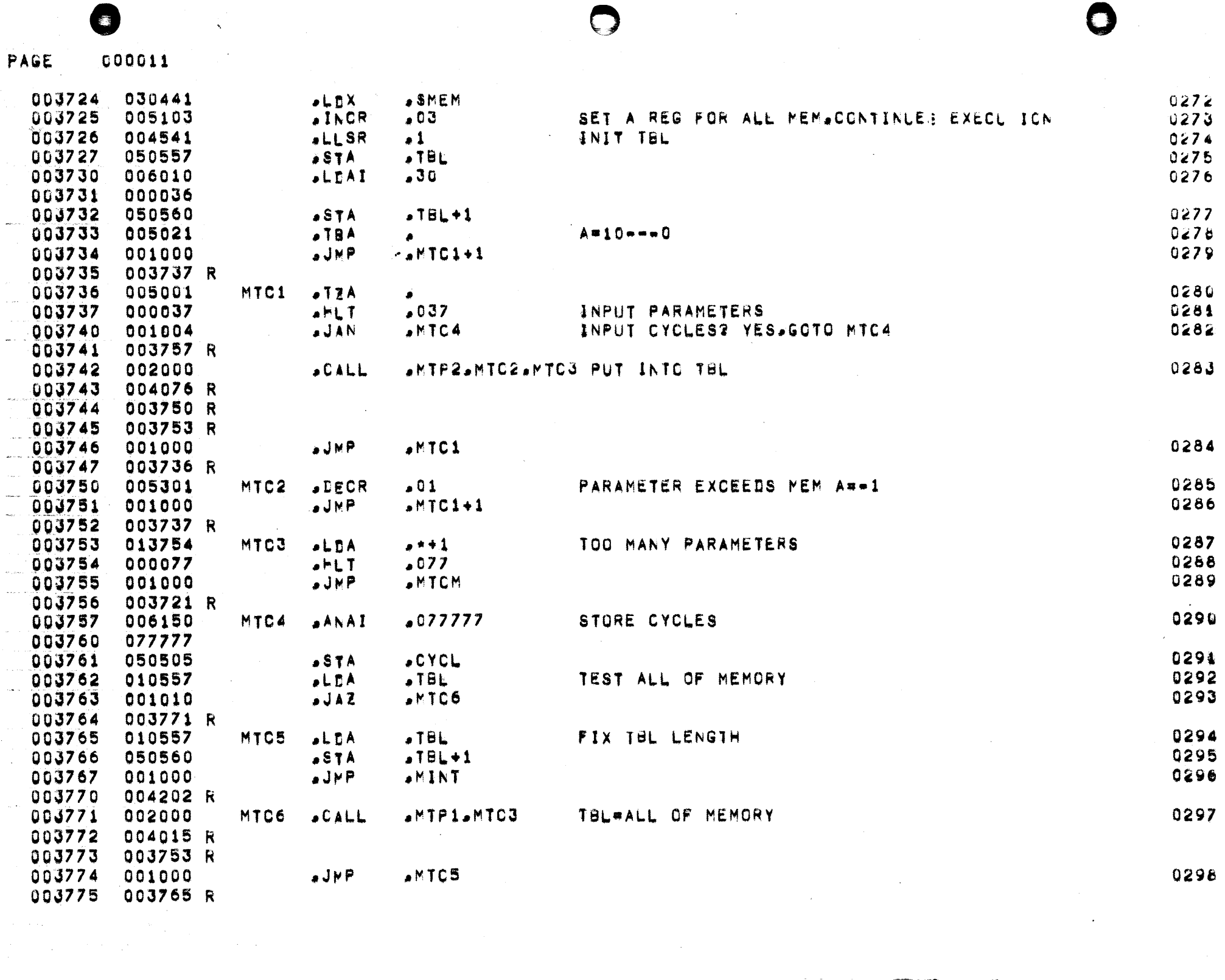

 $\mathcal{L}(\mathcal{L}(\mathcal{$ 

the contract of the contract of the contract of the

a component of the management of the

 $\sim$   $\sim$ 

**Alberta** 

Ą

 $\mathcal{L}(\mathcal{L}(\mathcal{L}))$  and  $\mathcal{L}(\mathcal{L}(\mathcal{L}))$  . The contribution of  $\mathcal{L}(\mathcal{L})$ 

 $\hat{\mathbf{y}}$ 

 $\frac{1}{4}$  .

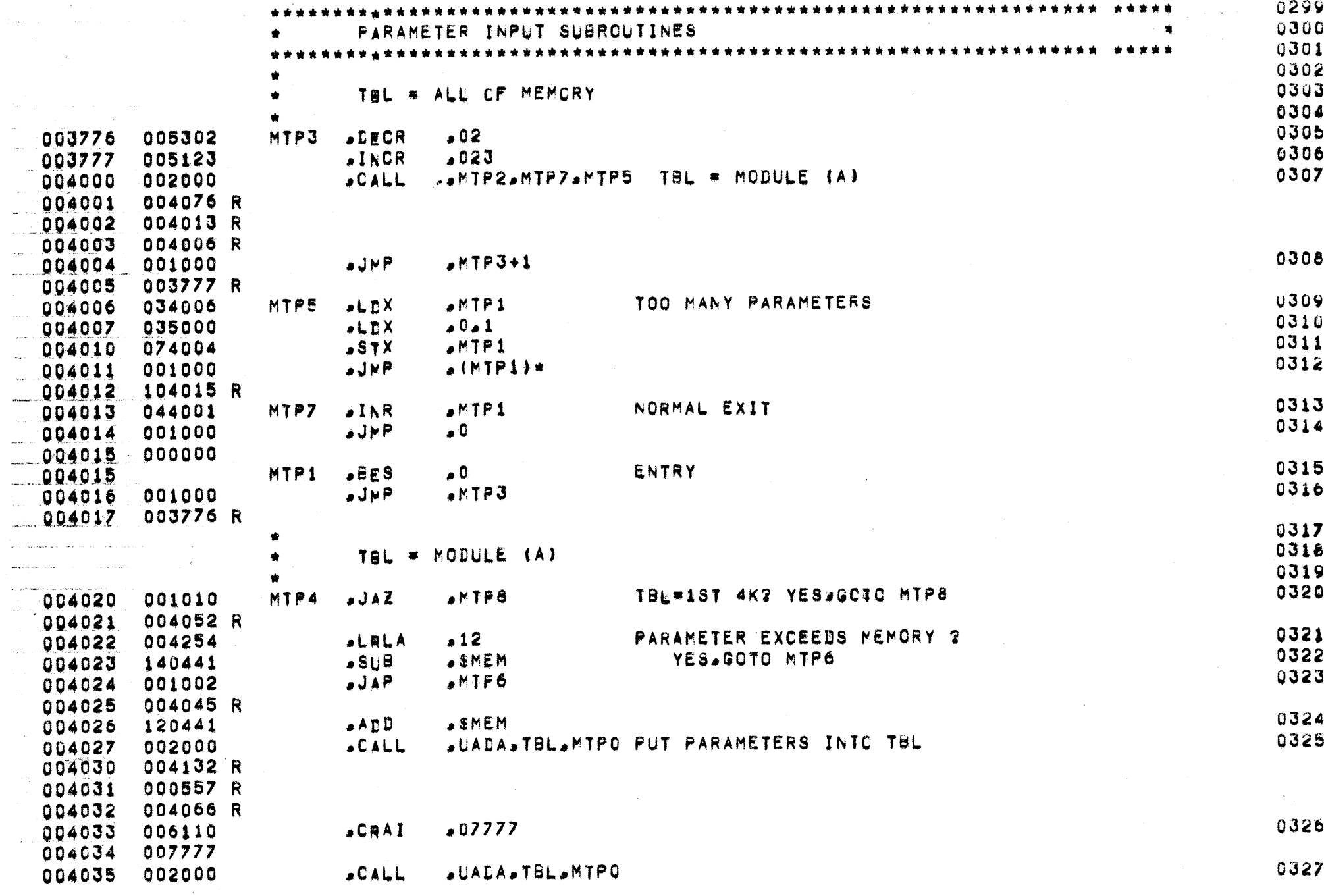

 $\bigodot$ 

 $\hat{\boldsymbol{\beta}}$ 

 $\blacktriangleright$ 

 $\bigodot$ 

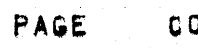

 $\mathcal{A}^{\pm}$ 

والمسا

 $\alpha$ 

O

 $\label{eq:2.1} \frac{d\mu}{d\mu} = \frac{1}{2\pi\sqrt{2}} \frac{1}{\sqrt{2}} \frac{d\mu}{d\mu}$ 

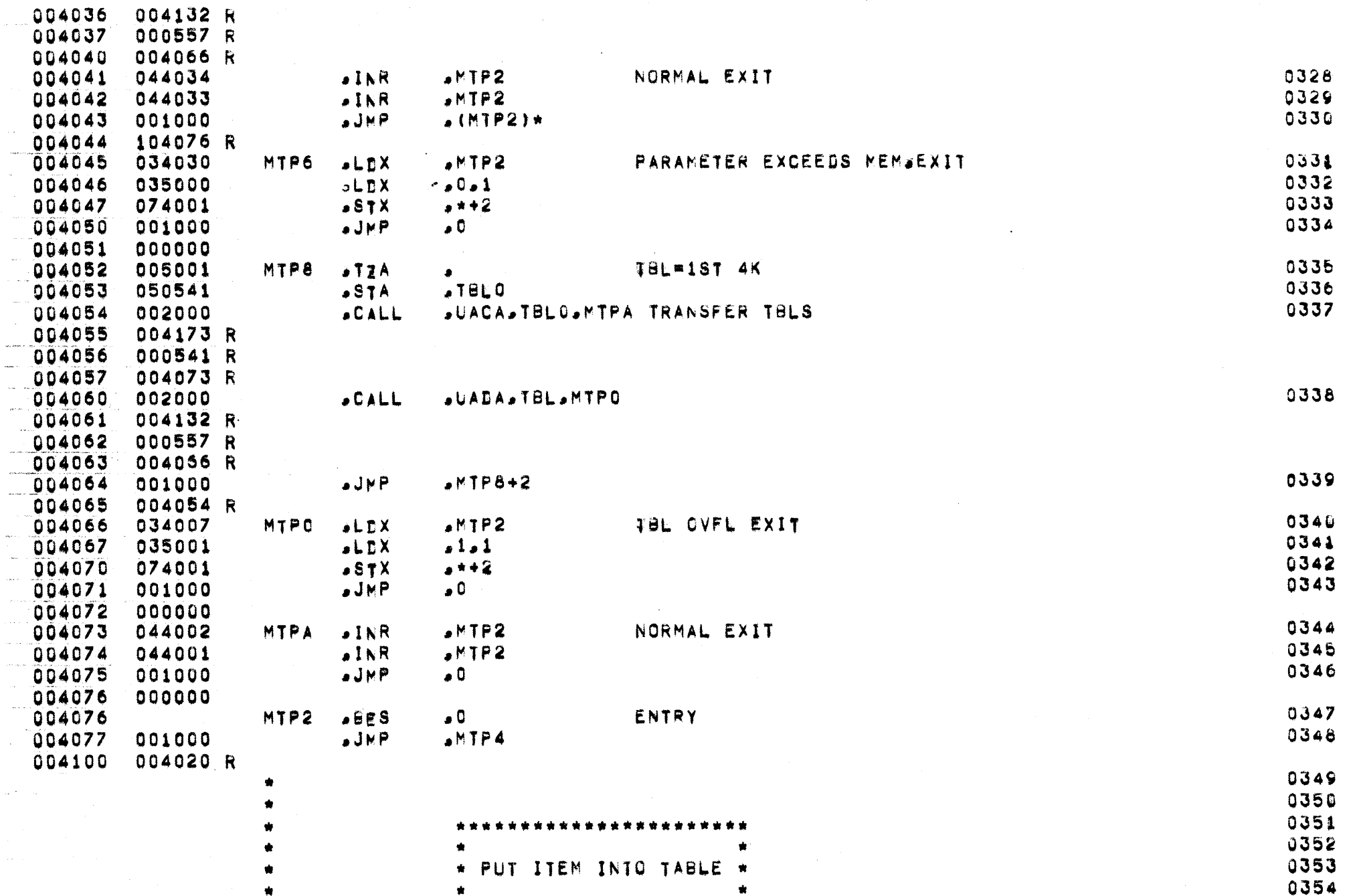

 $\Box$ 

 $\bullet$ 

 $\mathbf{I}$ 

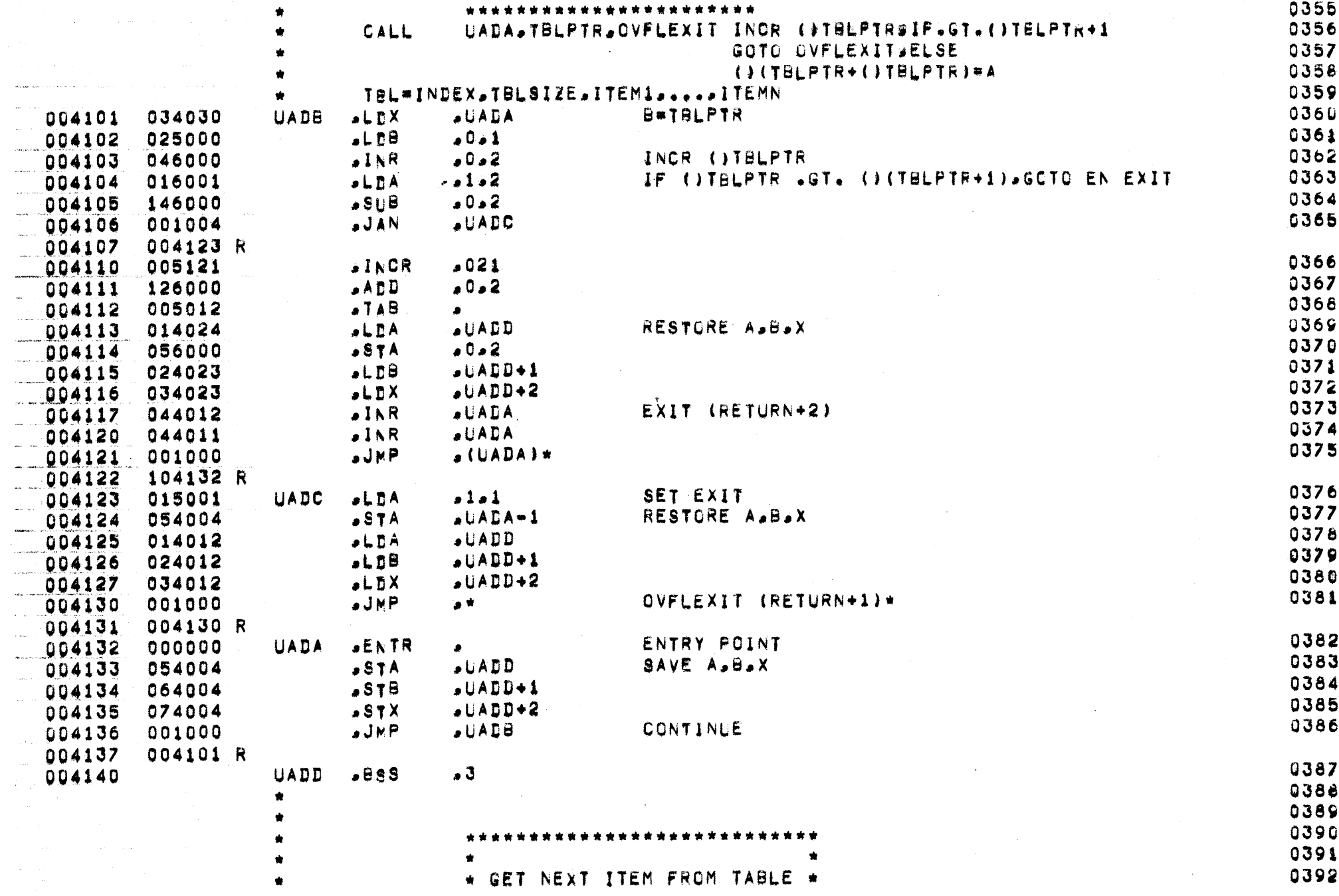

 $\Theta$ 

₩

 $\blacktriangleright$ 

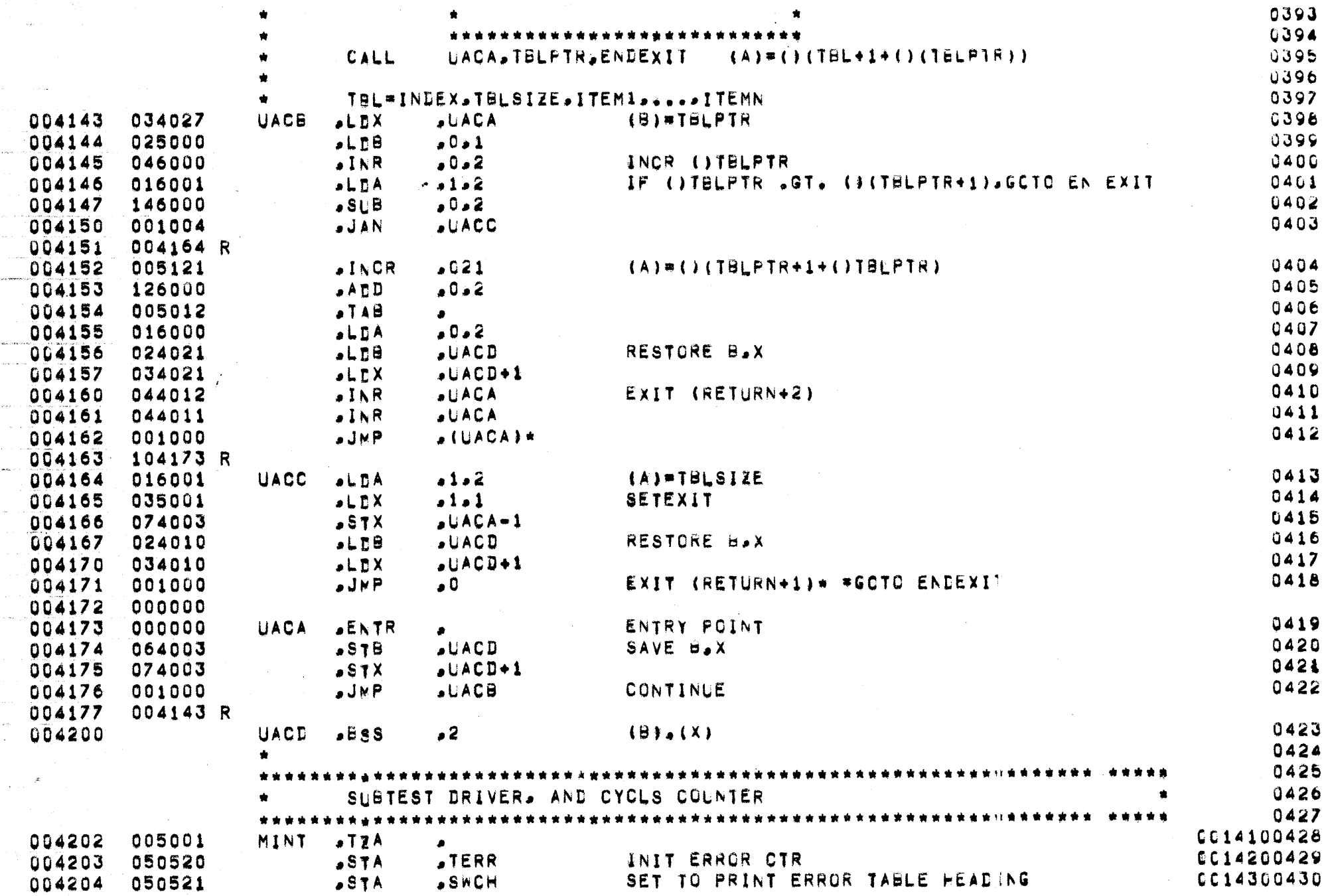

A

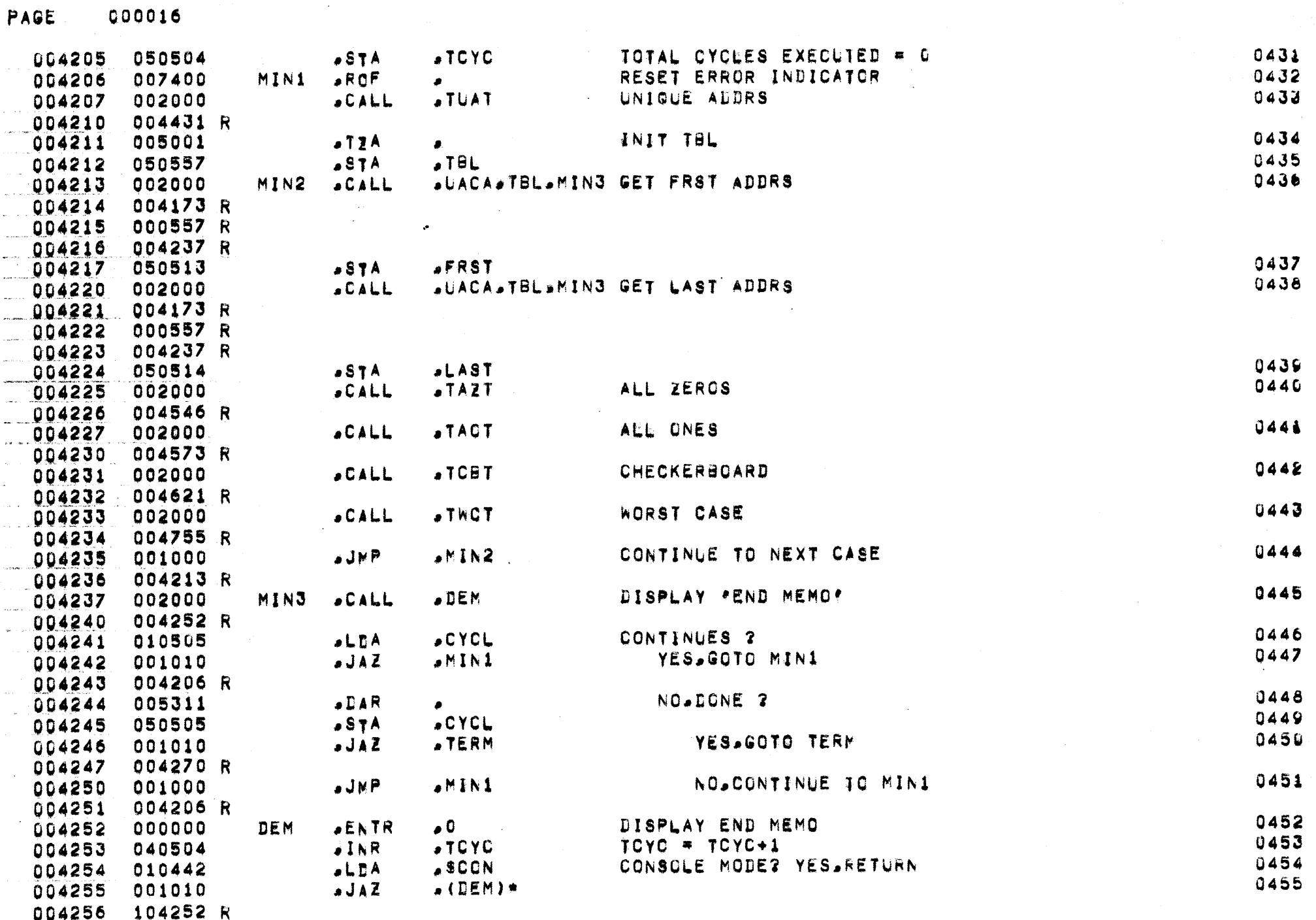

 $\rightarrow$ 

000016

₩

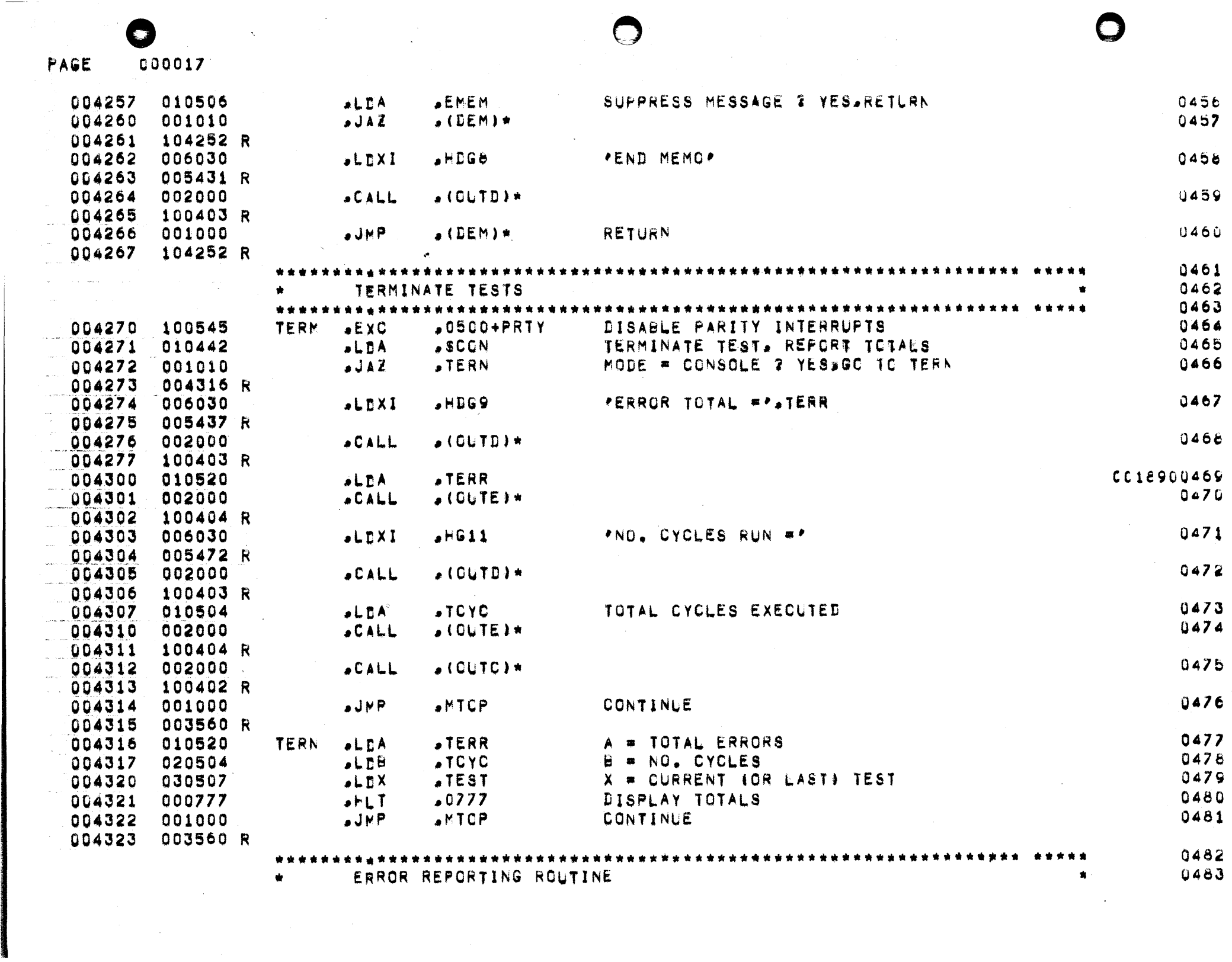

∩

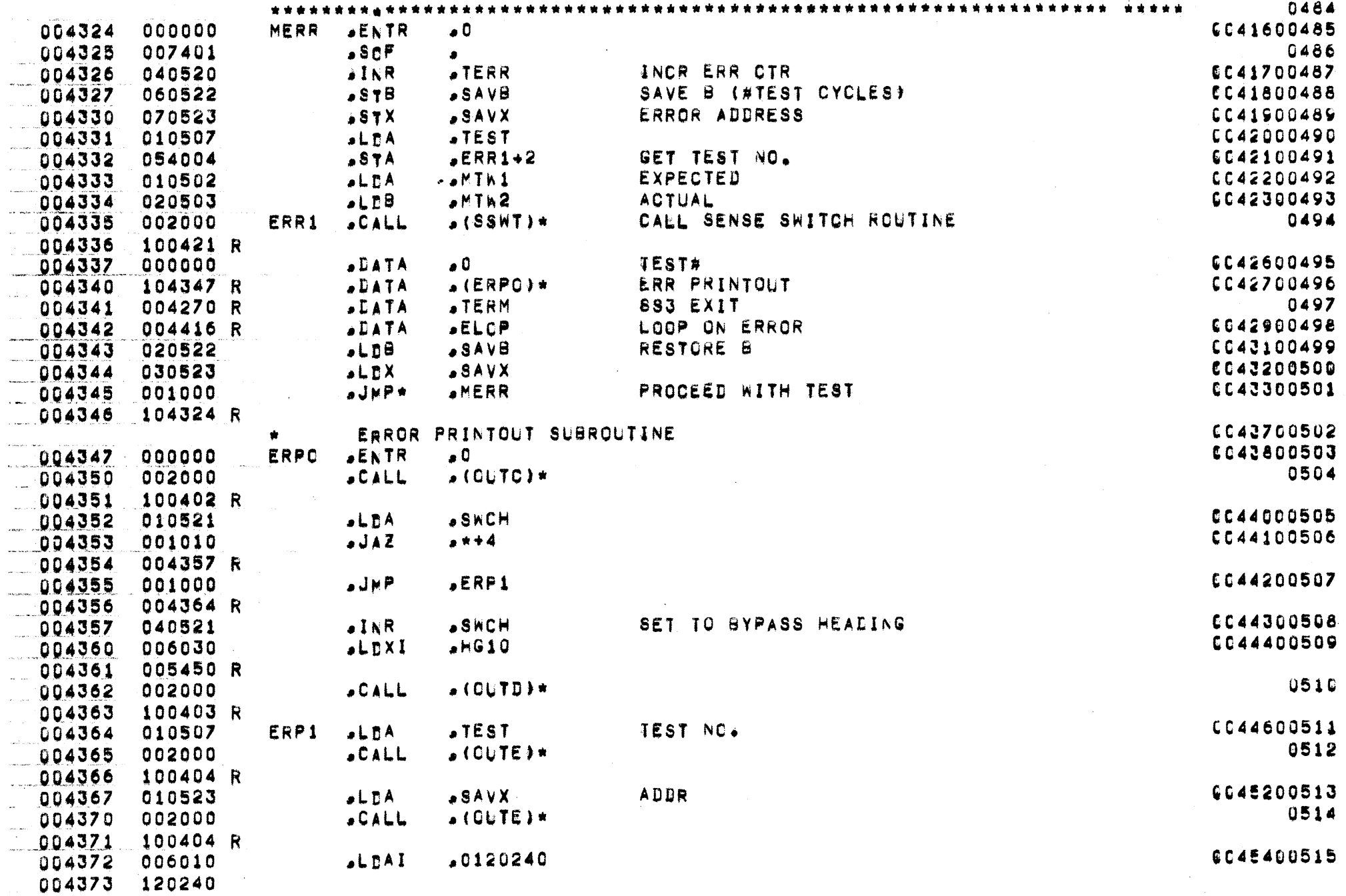

❤

 $\bigodot$ 

 $\color{red} \bullet$ 

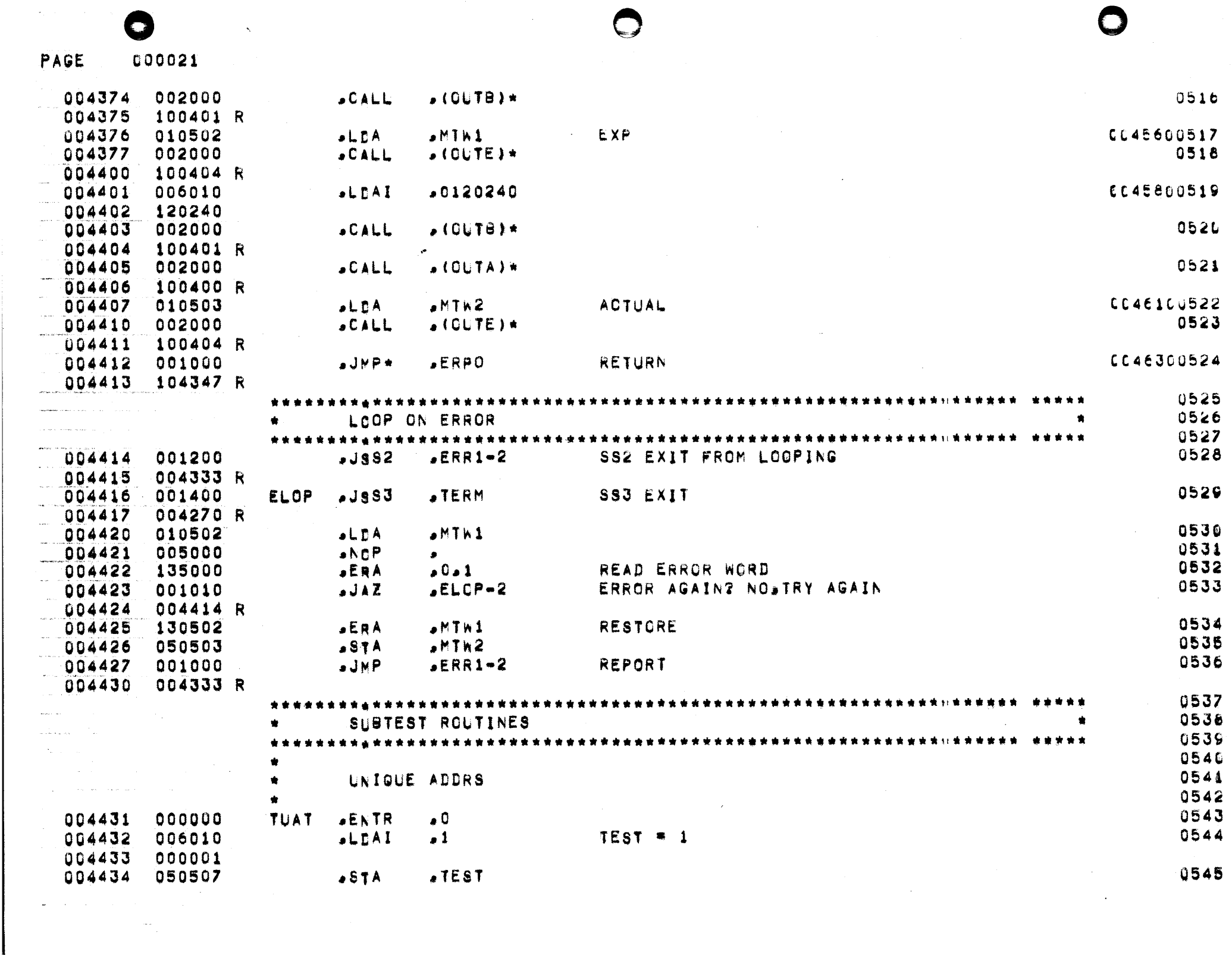

 $\blacktriangle$ 

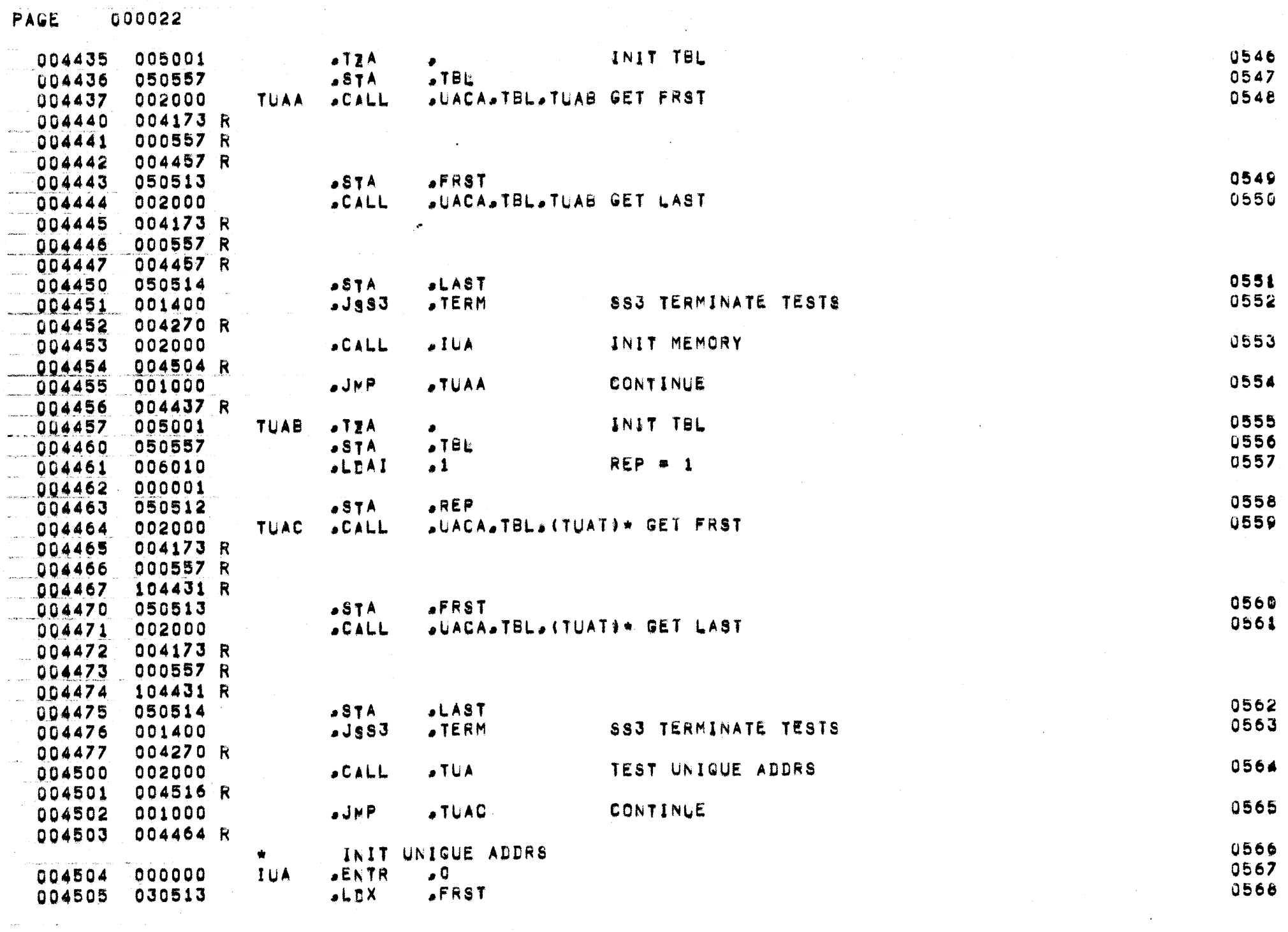

 $\Theta$ 

 $\label{eq:2.1} \mathcal{L} = \mathcal{L} \left( \mathcal{L} \right) \left( \mathcal{L} \right) \left( \mathcal{L} \right)$ 

J

 $\label{eq:2.1} \frac{1}{2} \sum_{i=1}^n \frac{1}{2} \sum_{j=1}^n \frac{1}{2} \sum_{j=1}^n \frac{1}{2} \sum_{j=1}^n \frac{1}{2} \sum_{j=1}^n \frac{1}{2} \sum_{j=1}^n \frac{1}{2} \sum_{j=1}^n \frac{1}{2} \sum_{j=1}^n \frac{1}{2} \sum_{j=1}^n \frac{1}{2} \sum_{j=1}^n \frac{1}{2} \sum_{j=1}^n \frac{1}{2} \sum_{j=1}^n \frac{1}{2} \sum_{j=1}^n \frac{$ 

 $\sim 10^6$ 

 $\ddot{\phantom{0}}$ 

 $\bm{\mathcal{G}}$ 

j.

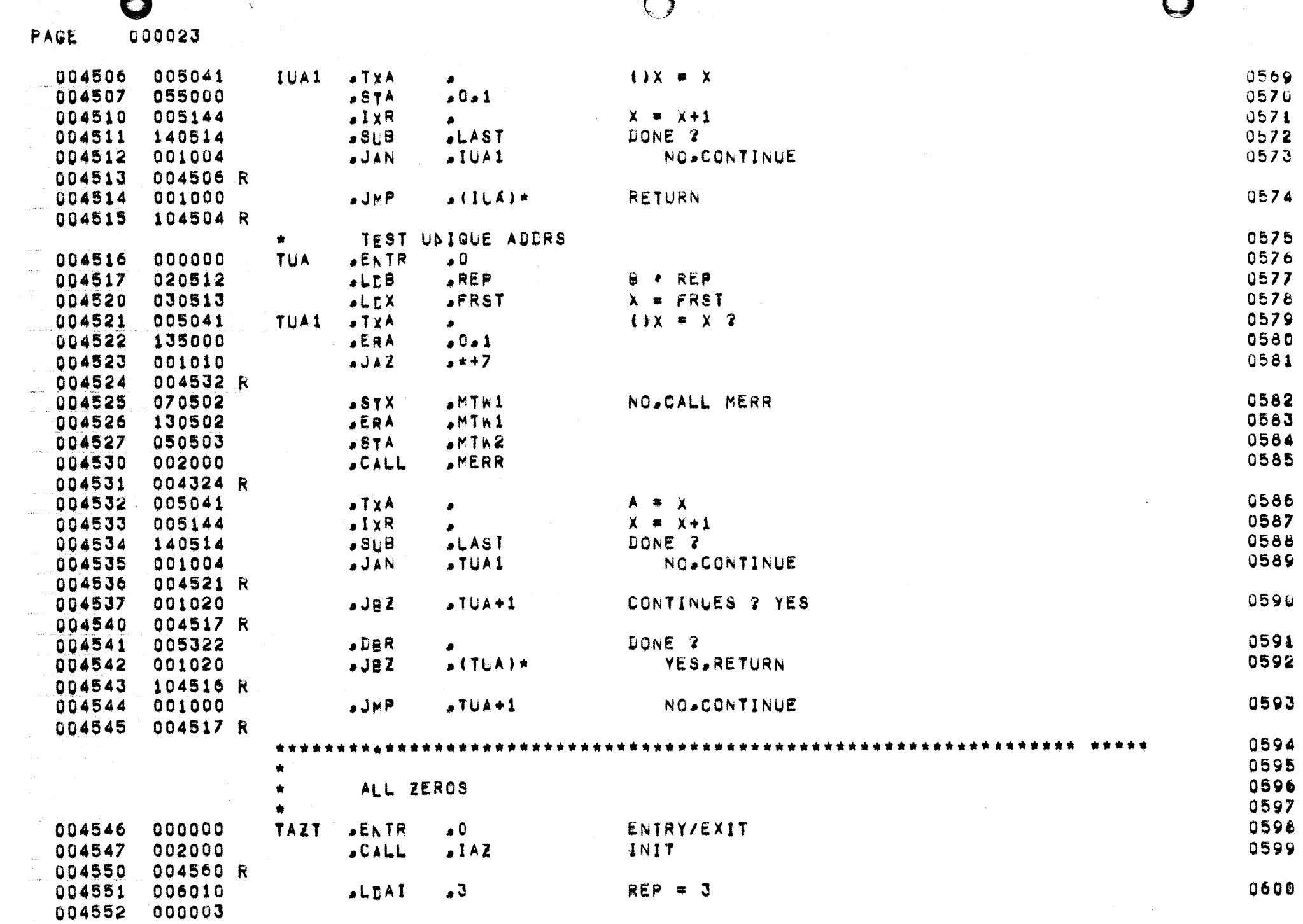

 $\mathcal{L}^{\text{max}}_{\text{max}}$  and  $\mathcal{L}^{\text{max}}_{\text{max}}$ 

 $\label{eq:1} \frac{1}{N}\sum_{i=1}^N\frac{1}{N_i}\sum_{i=1}^N\frac{1}{N_i}\sum_{i=1}^N\frac{1}{N_i}\sum_{i=1}^N\frac{1}{N_i}\sum_{i=1}^N\frac{1}{N_i}\sum_{i=1}^N\frac{1}{N_i}\sum_{i=1}^N\frac{1}{N_i}\sum_{i=1}^N\frac{1}{N_i}\sum_{i=1}^N\frac{1}{N_i}\sum_{i=1}^N\frac{1}{N_i}\sum_{i=1}^N\frac{1}{N_i}\sum_{i=1}^N\frac{1}{N_i}\sum_{i=1}^N\frac{1}{N$ 

 $\mathcal{A} \neq \mathcal{A}$  , where  $\mathcal{A} \neq \mathcal{A}$ 

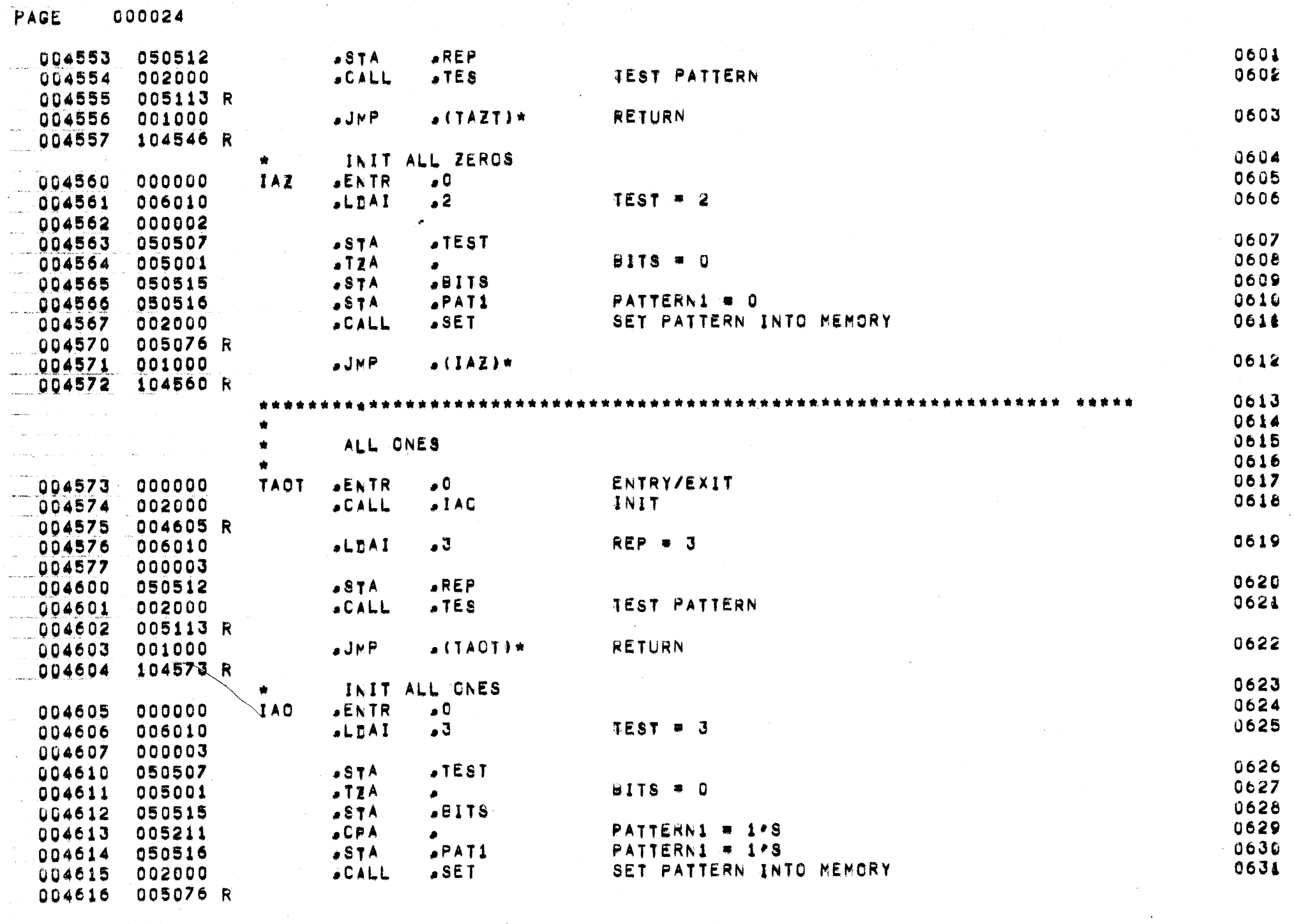

 $\sim 10$ 

 $\label{eq:2.1} \mathcal{L}(\mathcal{L}^{\mathcal{L}}_{\mathcal{L}}(\mathcal{L}^{\mathcal{L}}_{\mathcal{L}})) = \mathbf{W}(\mathcal{L}^{\mathcal{L}}_{\mathcal{L}}(\mathcal{L}^{\mathcal{L}}_{\mathcal{L}})) \leq \mathcal{L}(\mathcal{L}^{\mathcal{L}}_{\mathcal{L}}(\mathcal{L}^{\mathcal{L}}_{\mathcal{L}})) \leq \mathcal{L}(\mathcal{L}^{\mathcal{L}}_{\mathcal{L}}(\mathcal{L}^{\mathcal{L}}_{\mathcal{L}}))$ 

 $\mathcal{O}(\sqrt{2}) = \mathcal{O}(\sqrt{2}) = \mathcal{$ 

 $\sim$ 

 $\hat{\mathbf{v}}_k$ 

 $\sim 10^{11}$  and  $\sim 10^{11}$ 

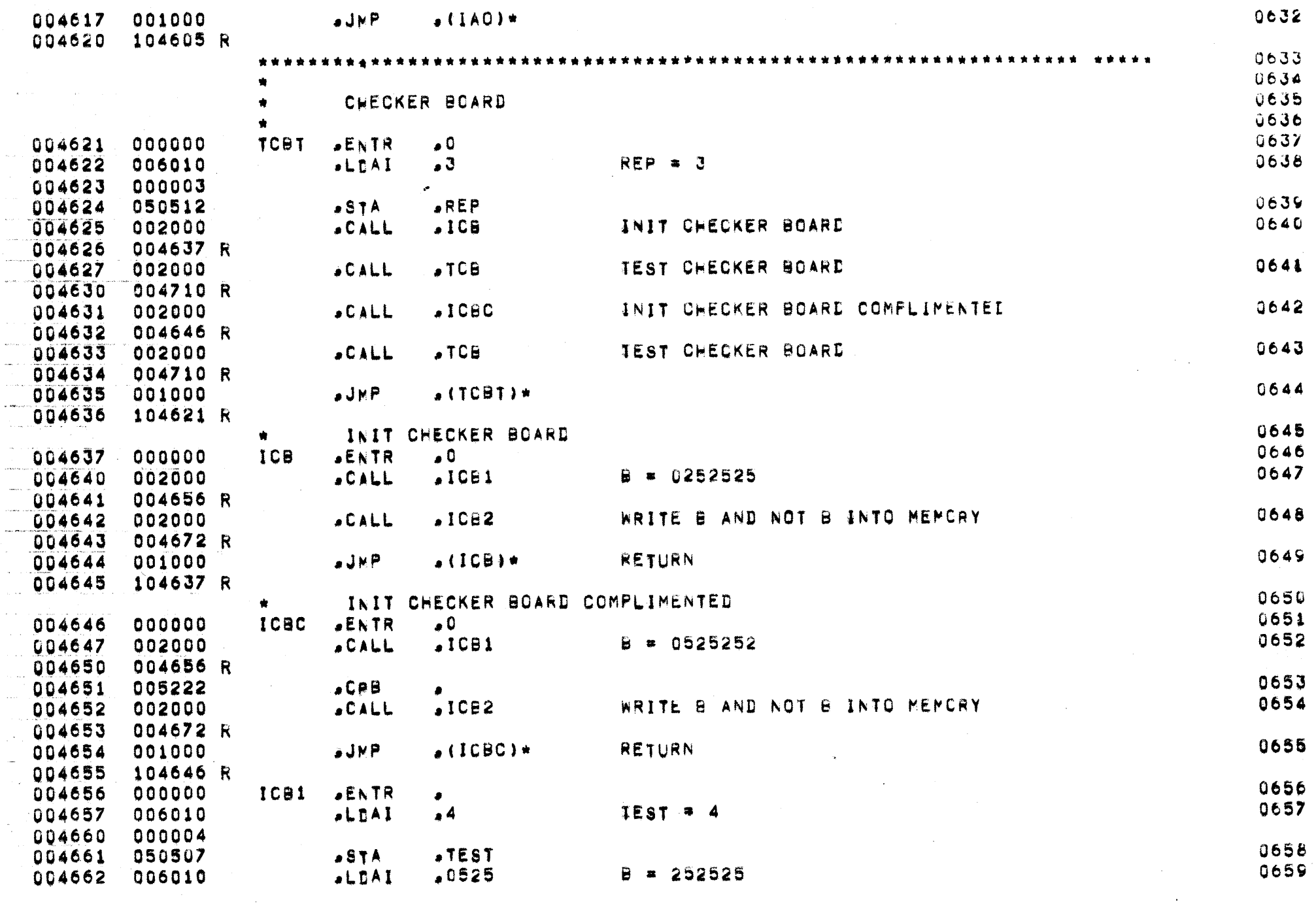

┑

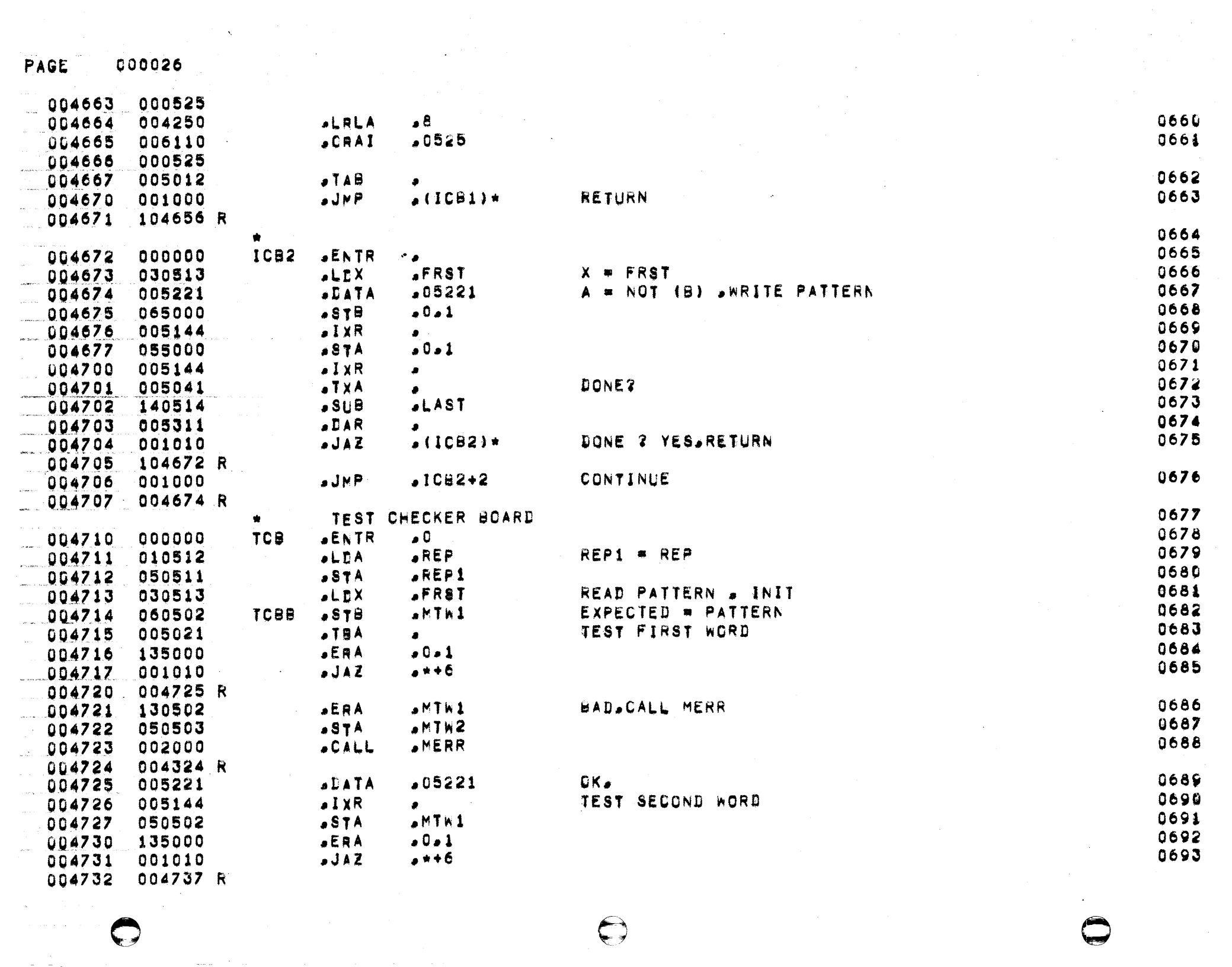

 $\pm$ 

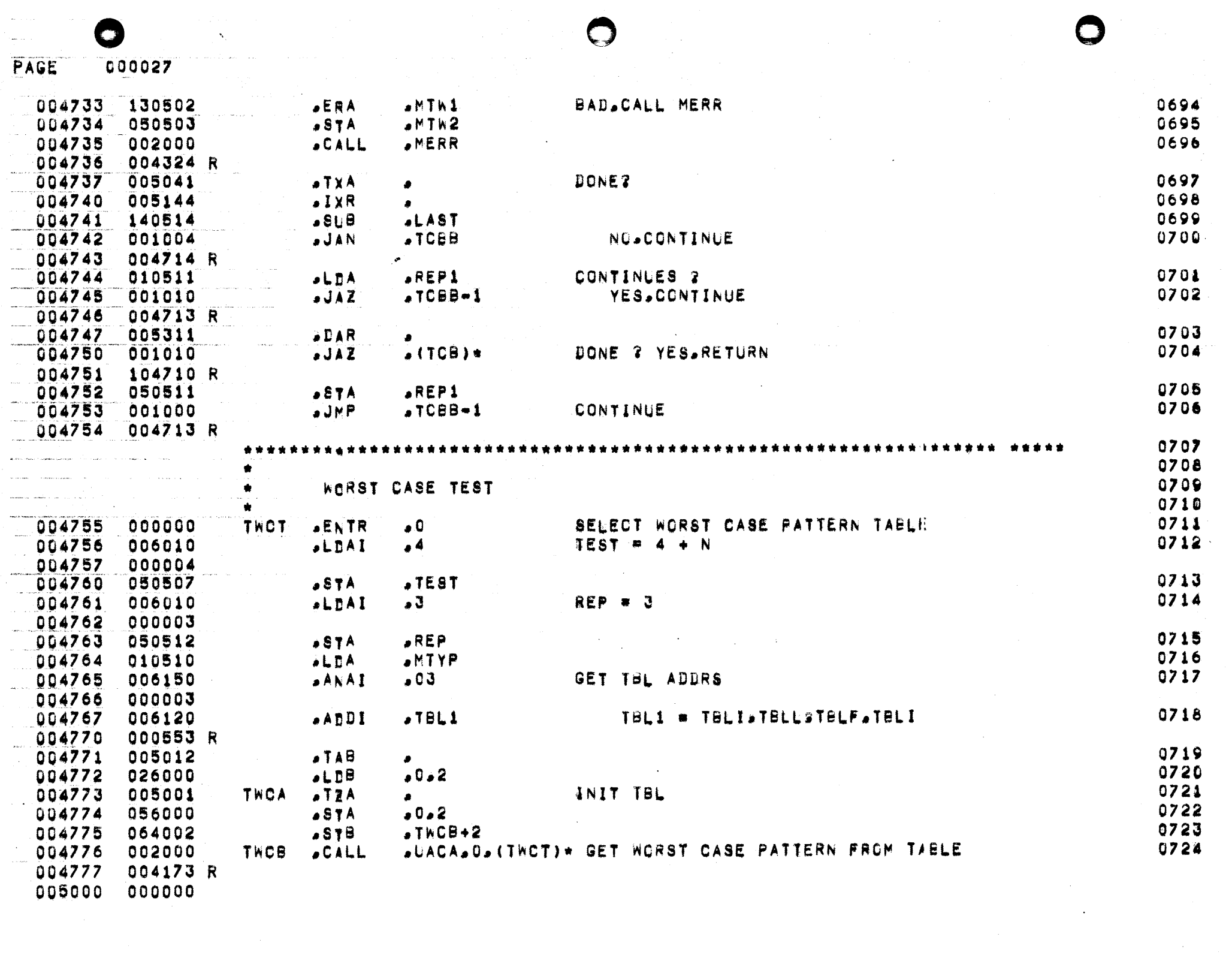

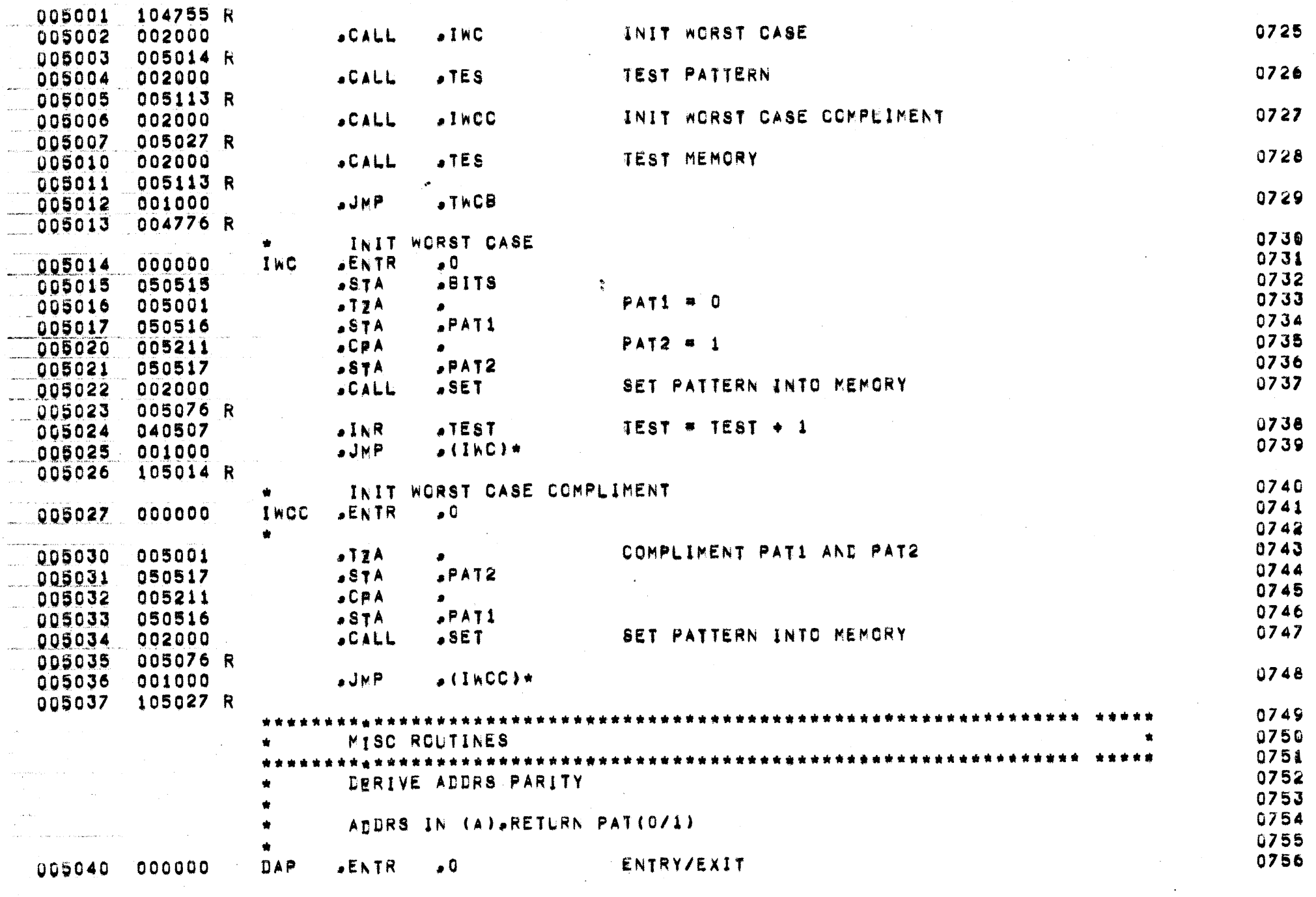

 $\sim$ 

Ø

PAGE 000030

G

 $\mathbf{v}_i$ 

 $\sim 100$ 

A

 $\bar{\lambda}$ 

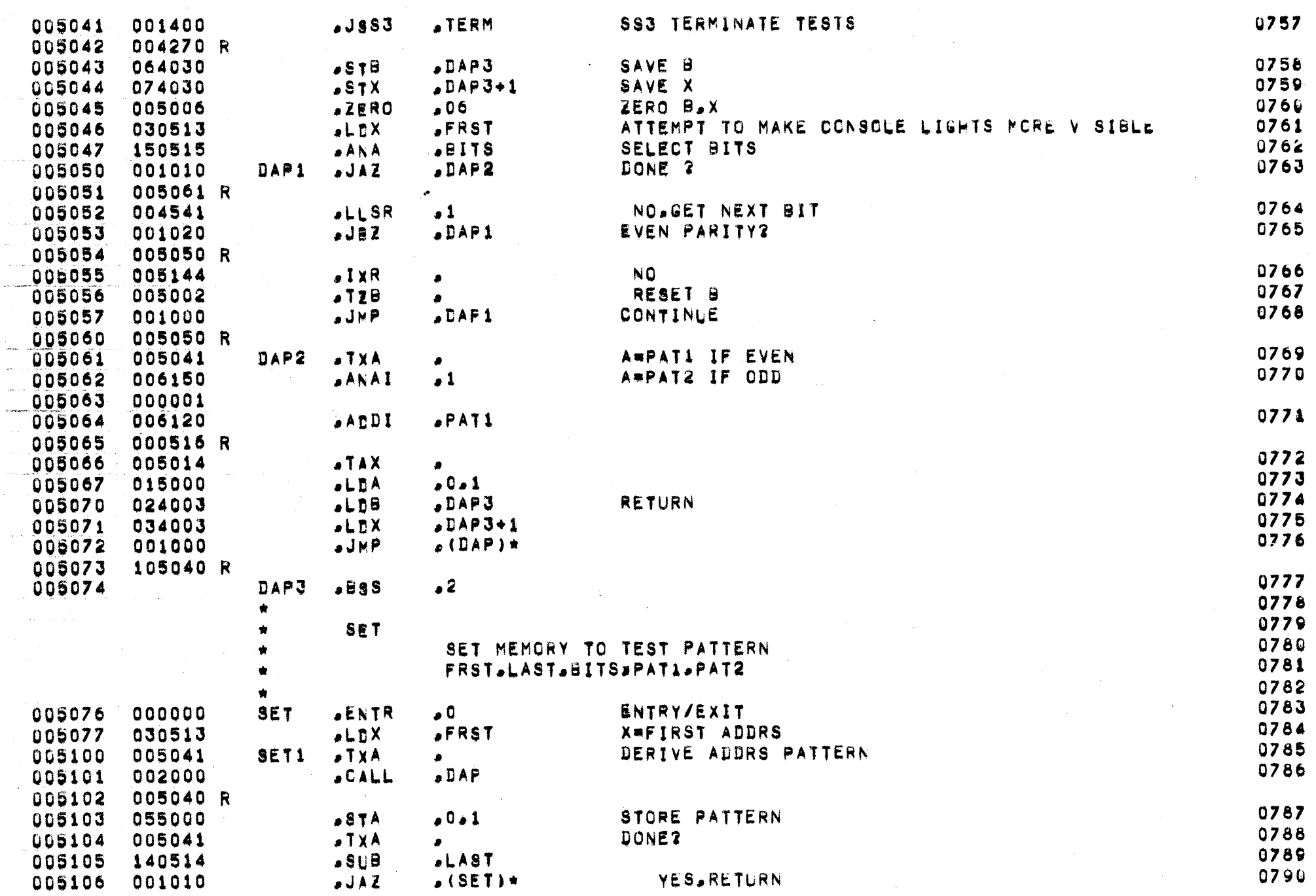

7

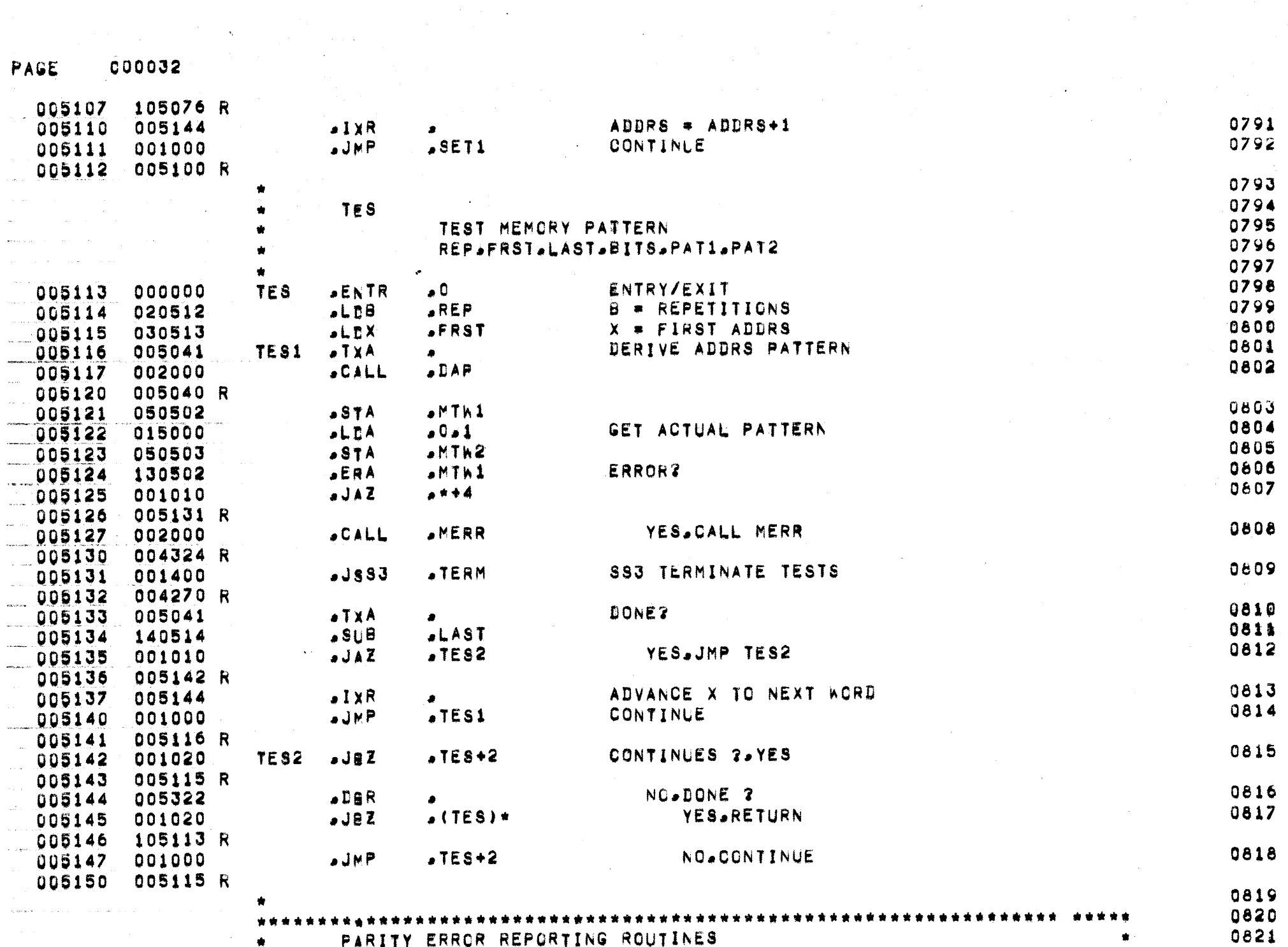

A PARITY ERROR REPORTING ROUTINES

€

 $\label{eq:1} \cos\theta_{\rm{max}}(\cos\theta_{\rm{max}}) = 0.5$ 

 $\label{eq:2} \frac{1}{\sqrt{2}}\left(\frac{1}{\sqrt{2}}\right)^2\frac{1}{\sqrt{2}}\left(\frac{1}{\sqrt{2}}\right)^2.$ 

 $\sim$ 

 $\hat{\mathbb{E}}$ 

Ą

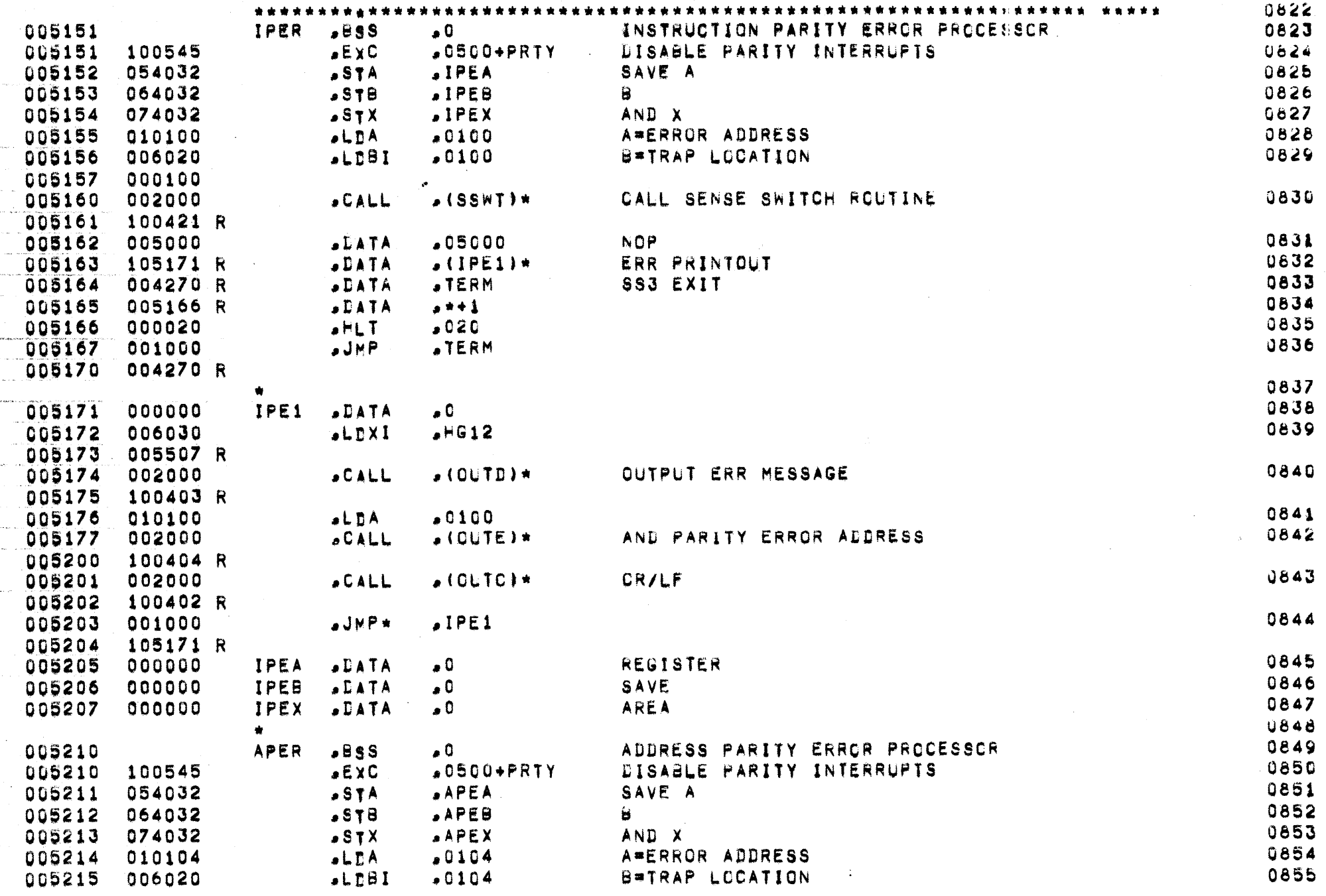

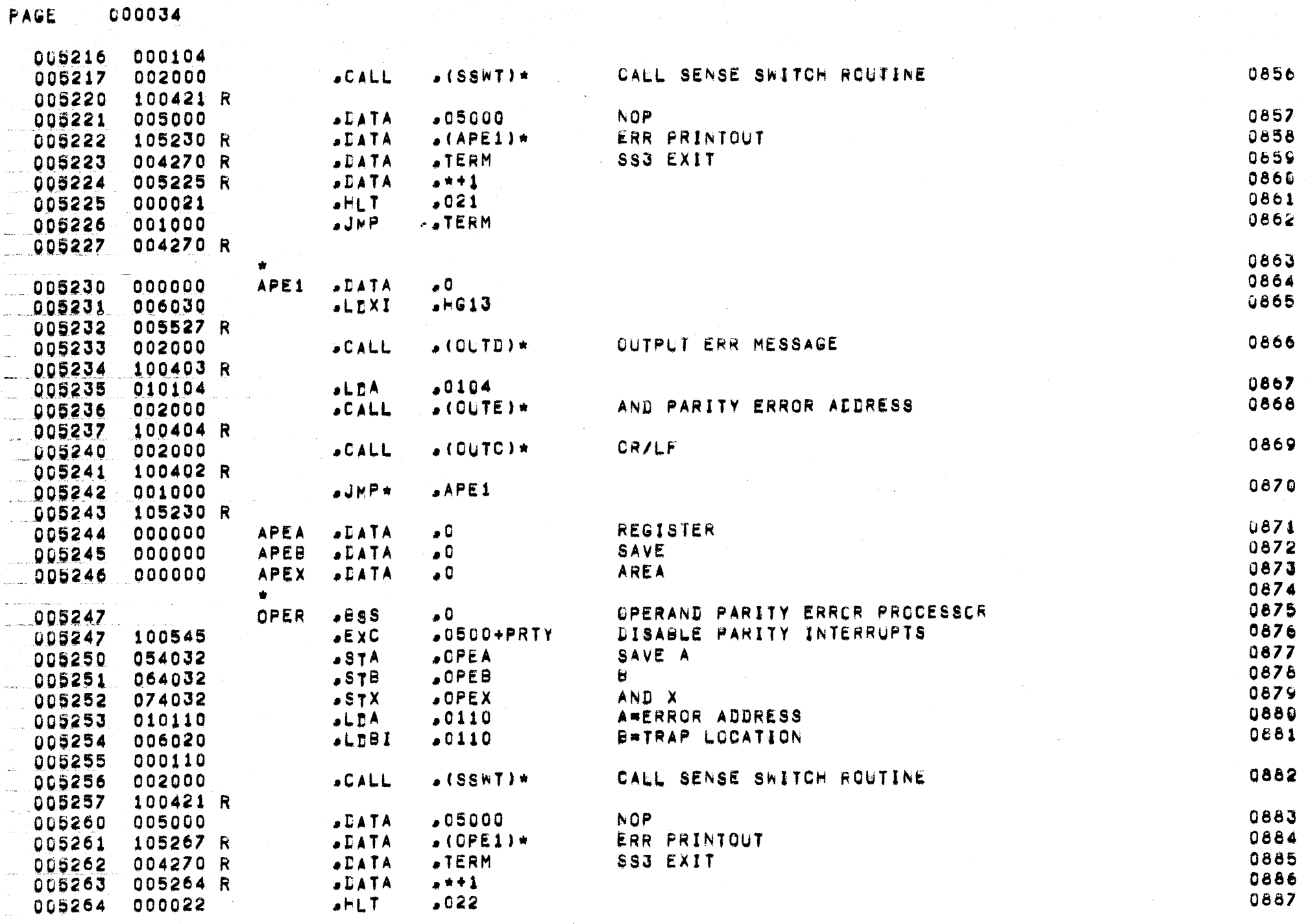

 $\blacktriangleright$ 

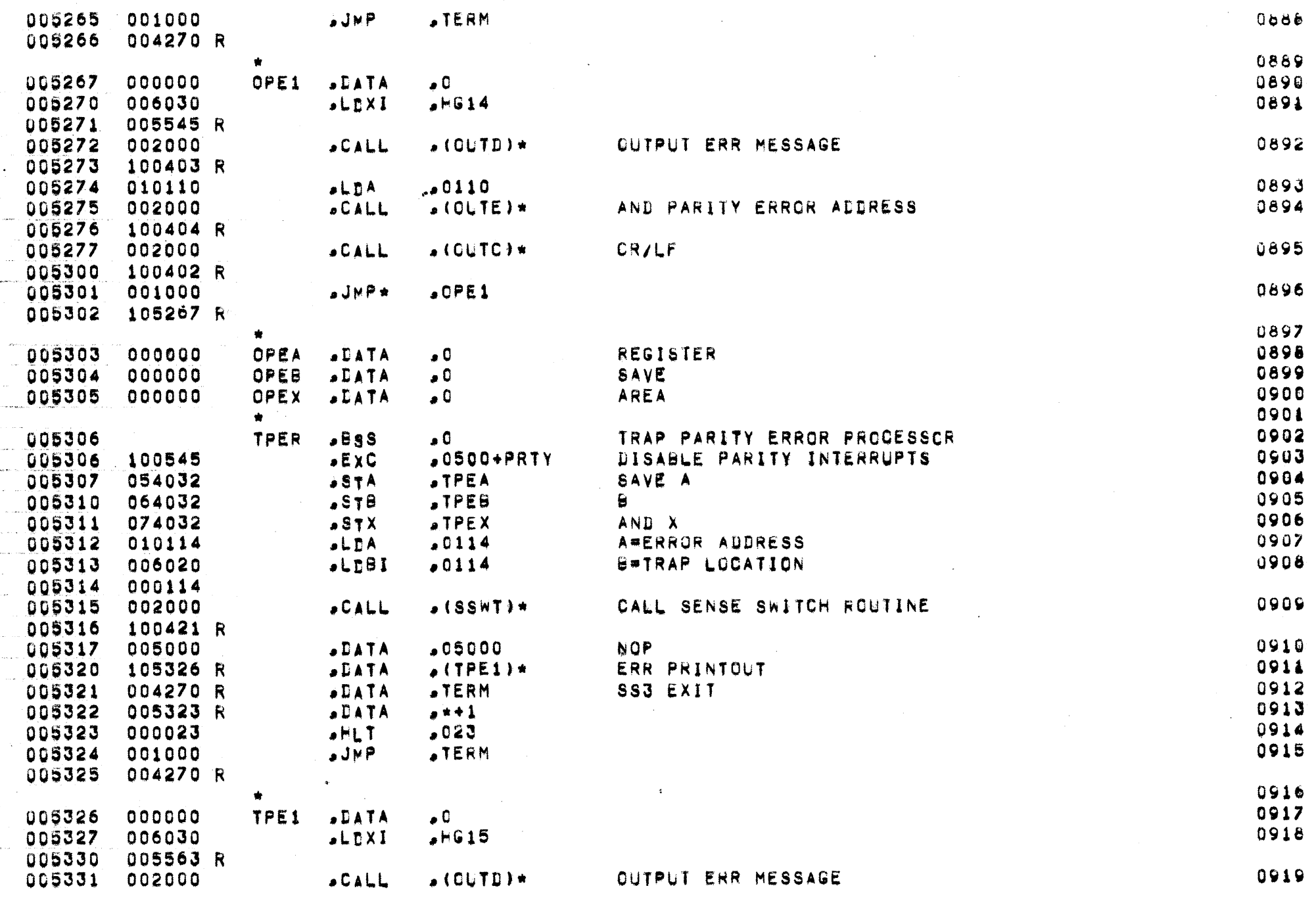

O

5

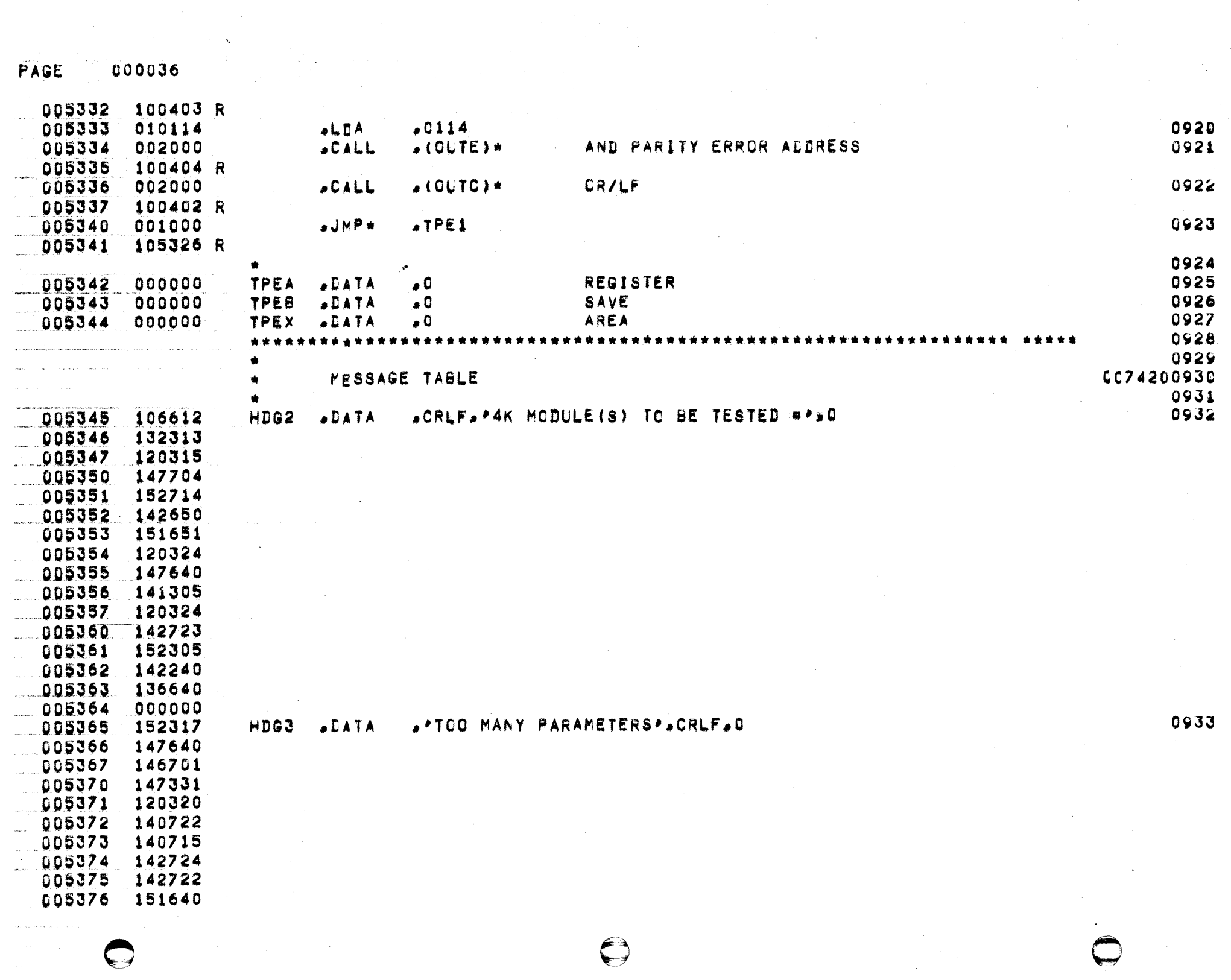

 $\bar{1}$ 

**CO0037** PAGE

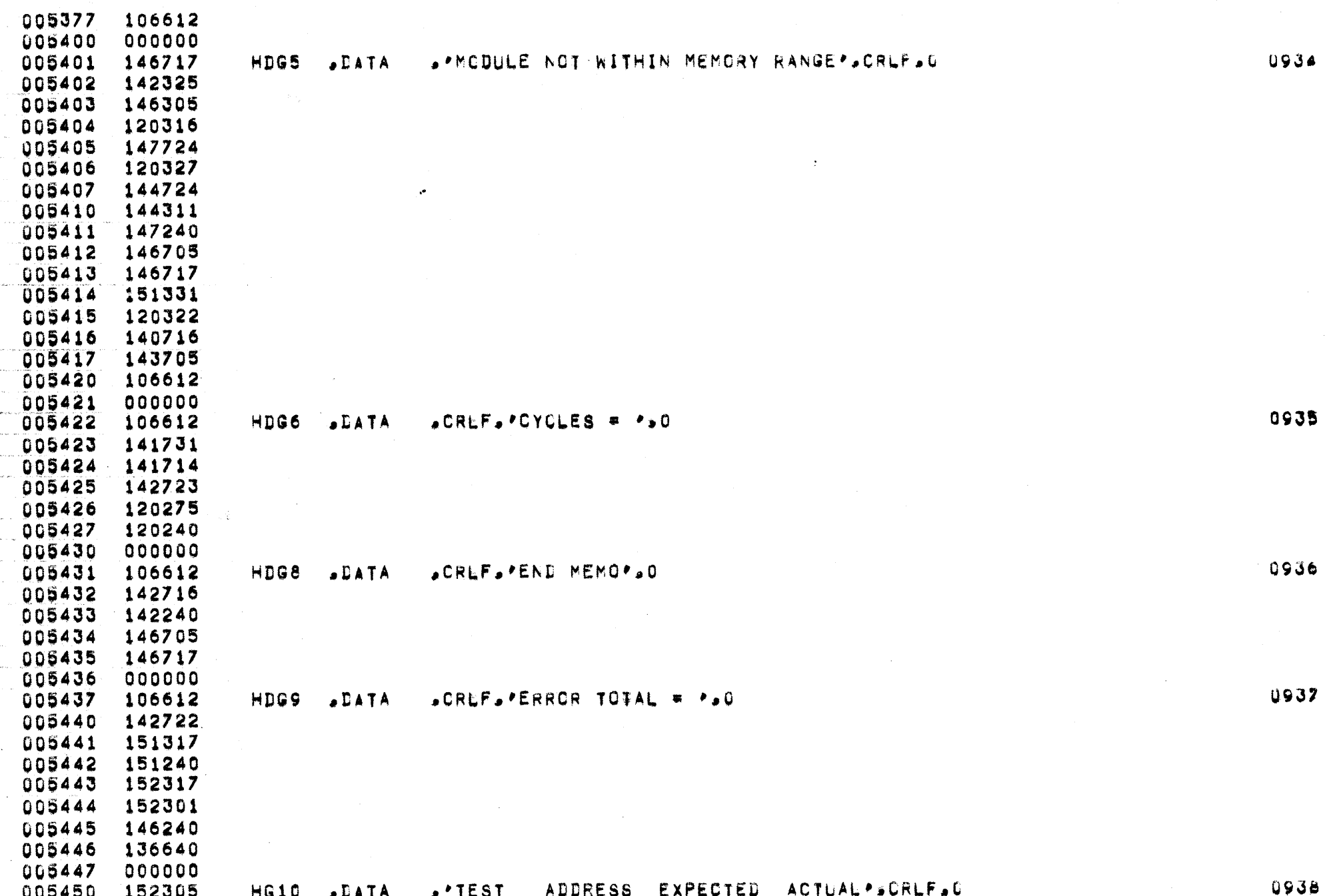

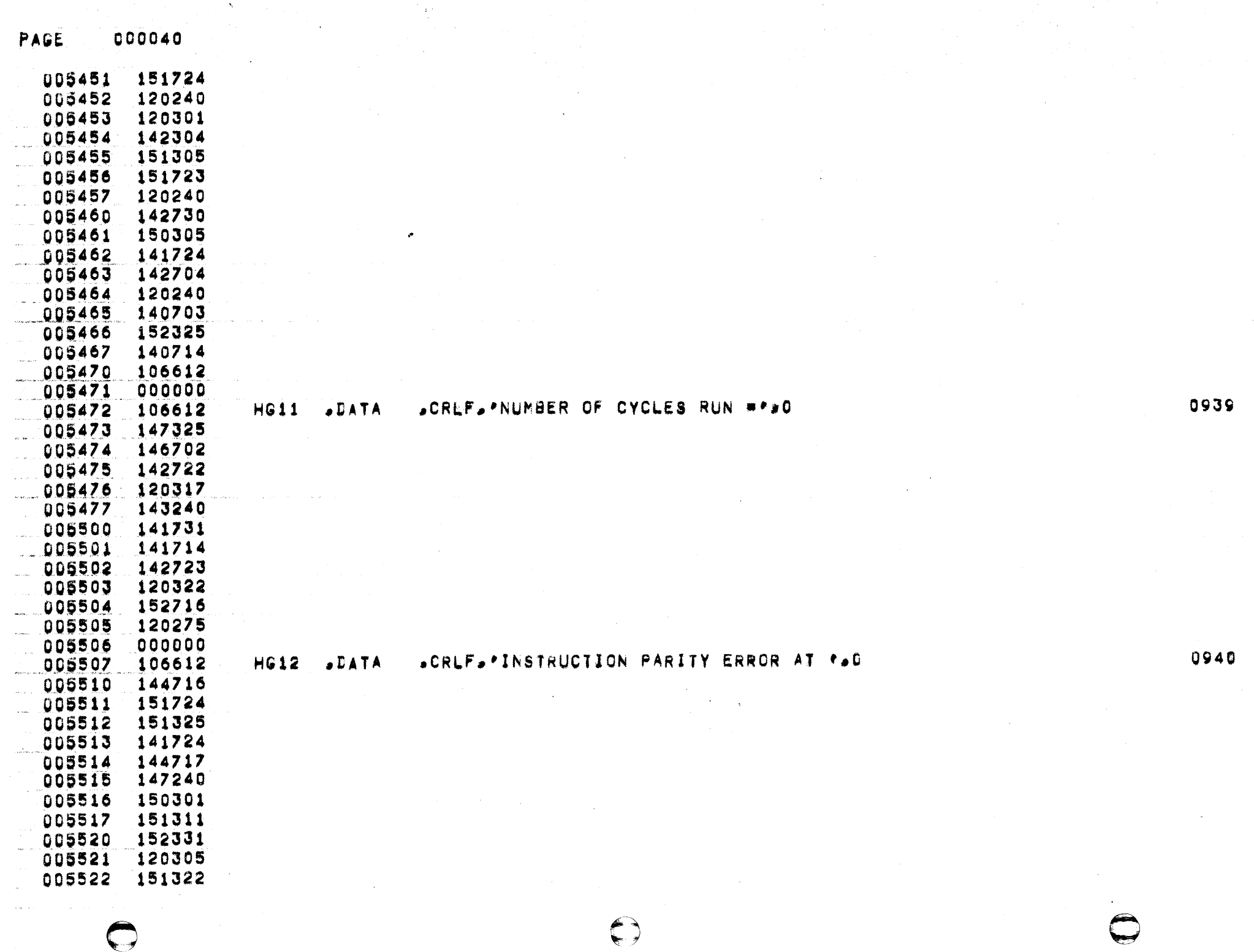

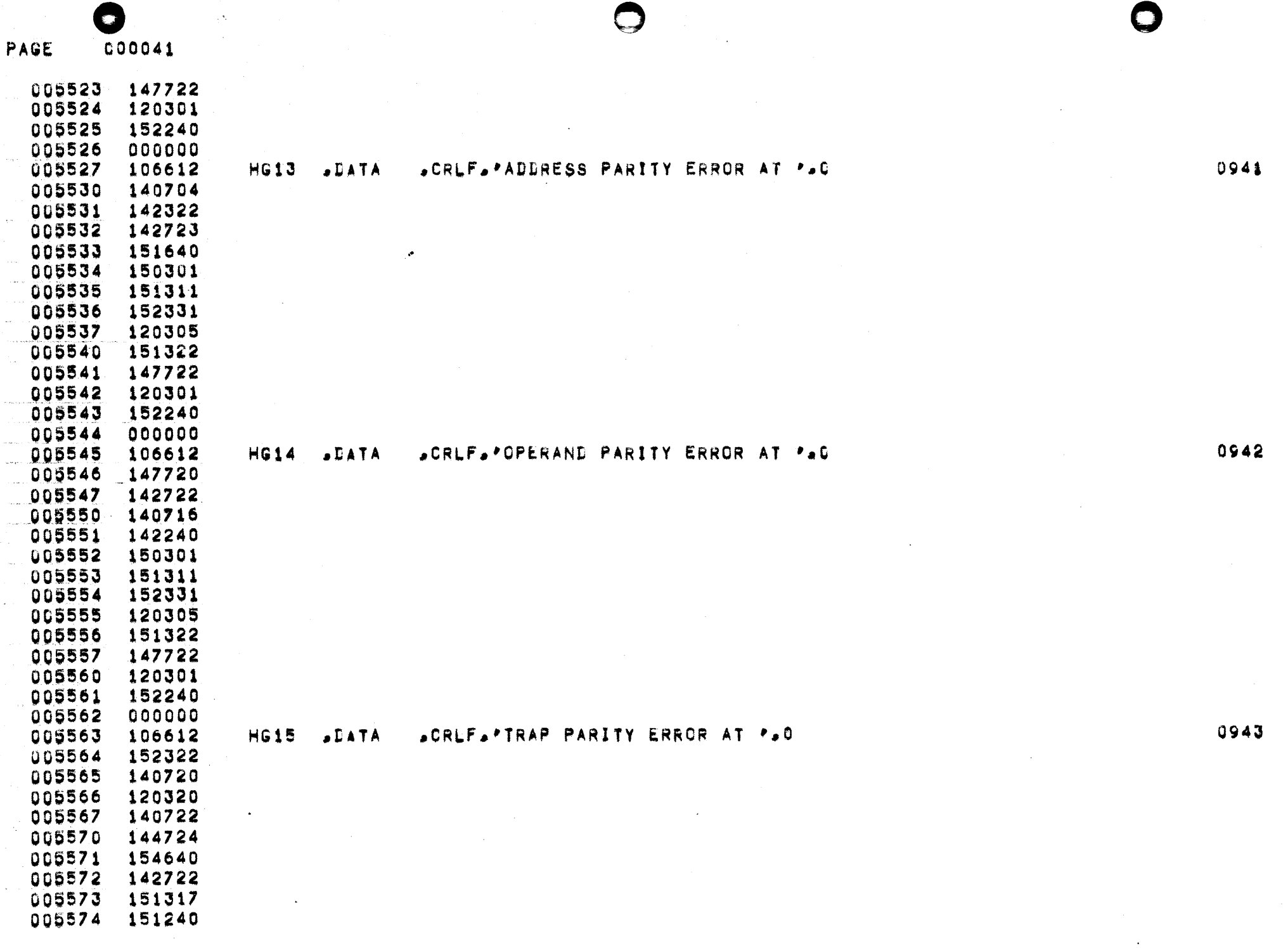

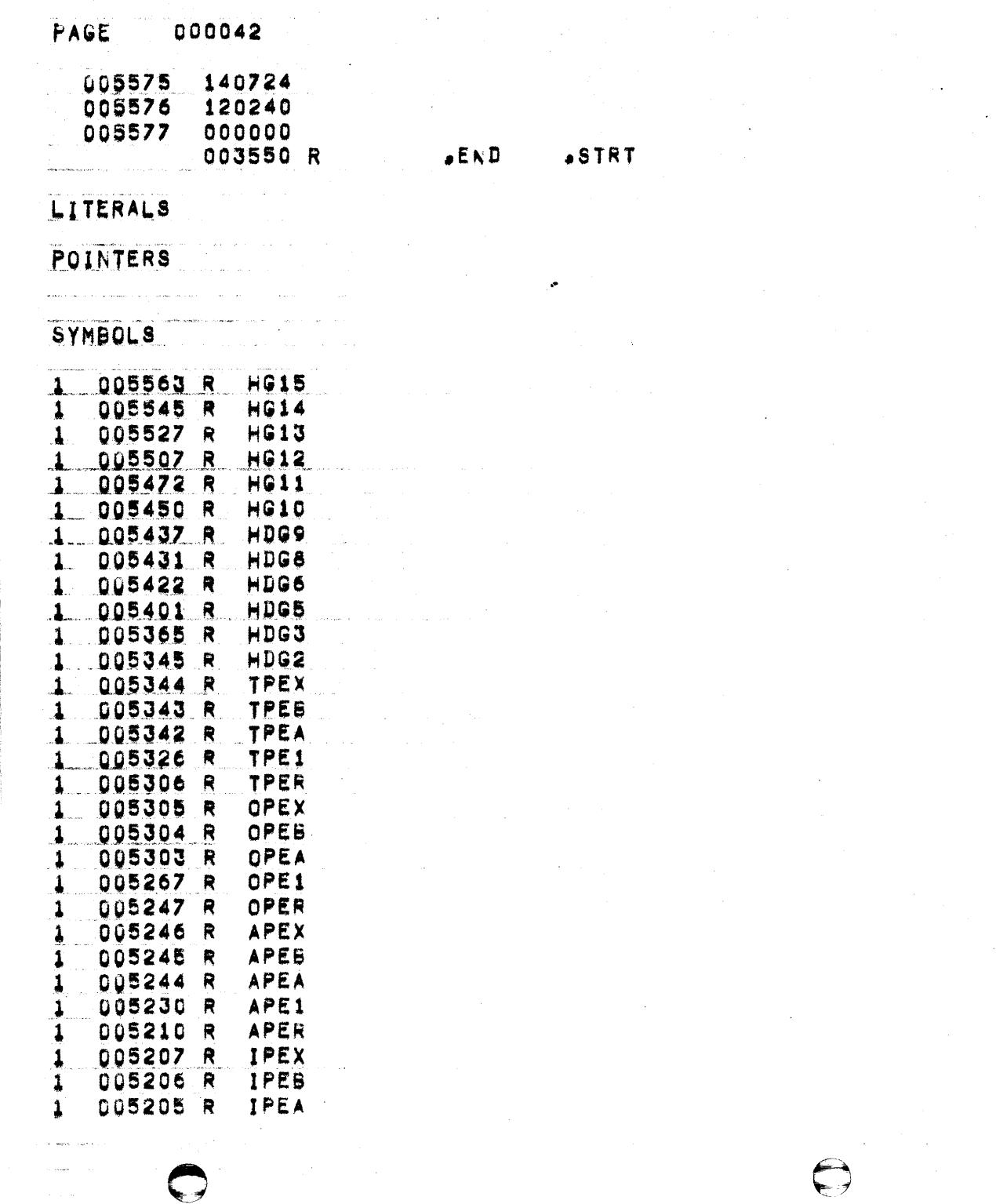

 $\langle \sigma_{\rm{e}} \rangle$ 

 $\sim 10^{-1}$ 

0944

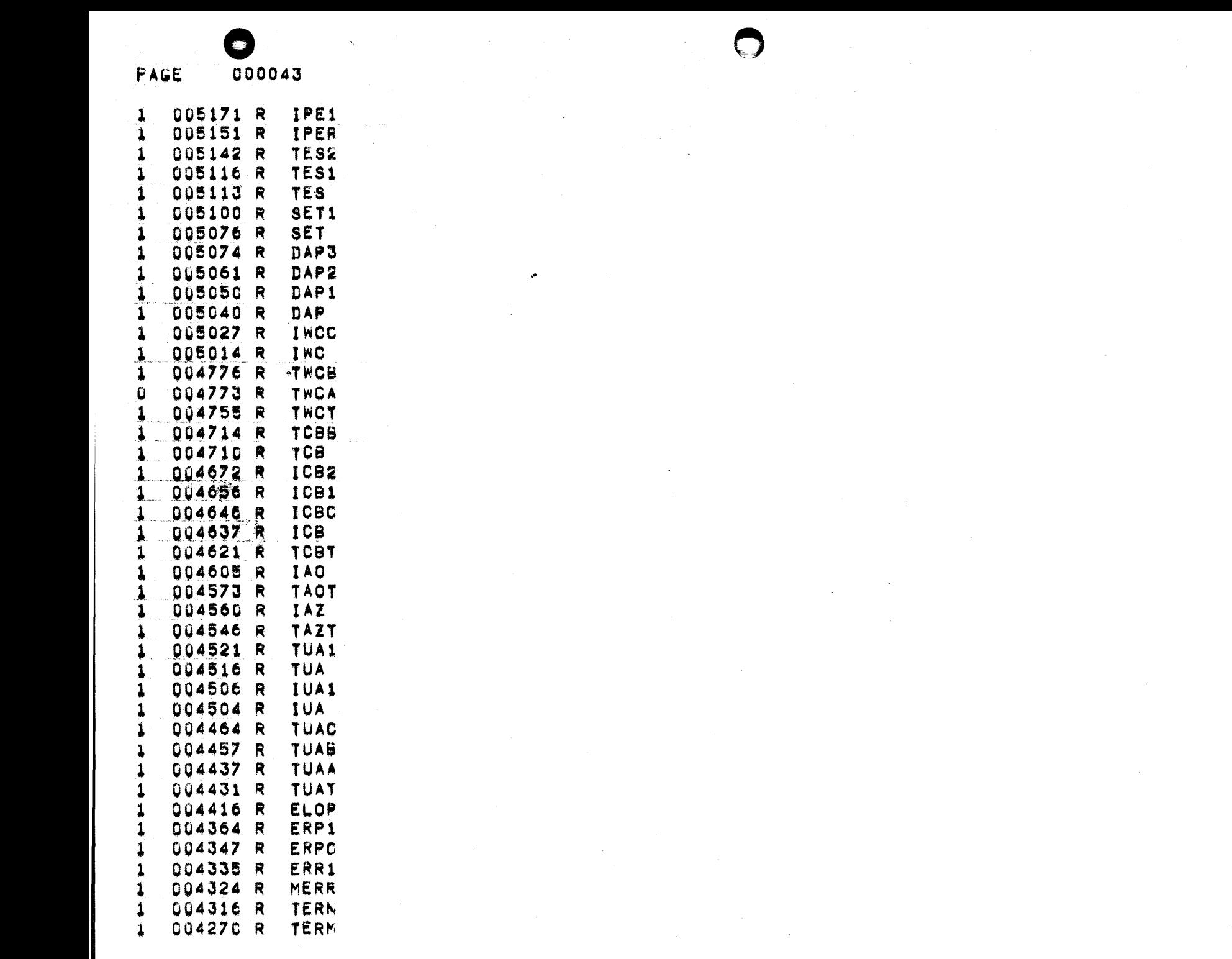

 $\bullet$ 

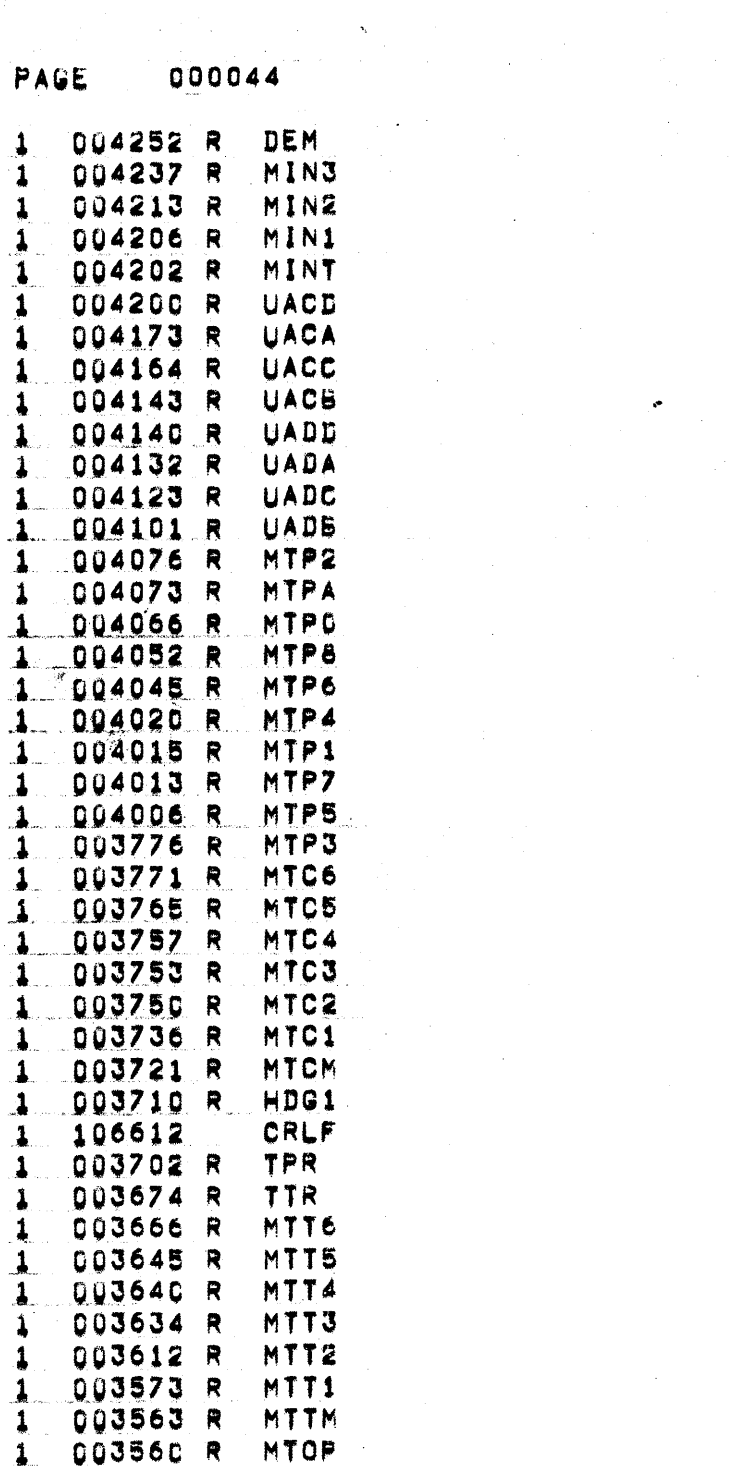

 $\sim 10^{-1}$ 

 $\mathcal{L}^{\text{max}}_{\text{max}}$ 

 $\sim 10^{11}$ 

 $\Theta$ 

 $\mathcal{L}^{\mathcal{L}}(\mathcal{L}^{\mathcal{L}}(\mathcal{L}^{\mathcal{L$ 

 $\mathcal{O}(\mathcal{O}_\mathcal{O})$  . The set of  $\mathcal{O}_\mathcal{O}(\mathcal{O}_\mathcal{O})$ 

 $\mathcal{P}^{\text{max}}$ 

 $\sim 100$ 

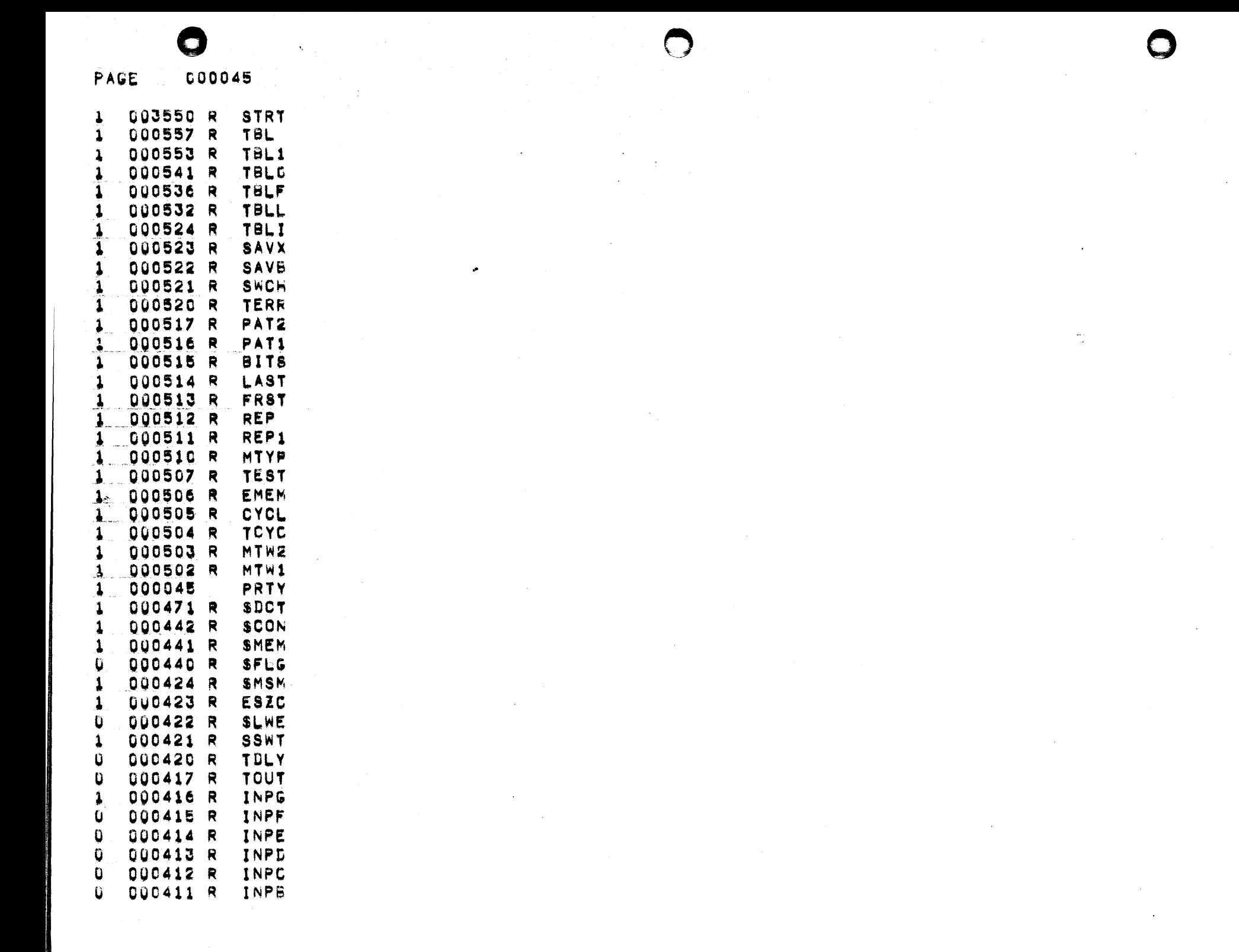

 $\sim 10^{-1}$ 

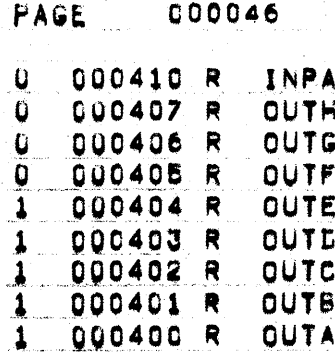

## $\label{eq:3.1} \begin{split} &\text{number of the non-zero terms of } \mathcal{A} \text{ is the } \mathcal{A} \text{ and } \mathcal{A} \text{ is the } \mathcal{A} \text{ and } \mathcal{A} \text{ is the } \mathcal{A} \text{ and } \mathcal{A} \text{ is the } \mathcal{A} \text{ and } \mathcal{A} \text{ is the } \mathcal{A} \text{ and } \mathcal{A} \text{ is the } \mathcal{A} \text{ and } \mathcal{A} \text{ is the } \mathcal{A} \text{ and } \mathcal{A} \text{ is the } \mathcal{A} \text{ and } \mathcal{A} \text{ is$

a malampuran sa bini sanyani ya pambano ya katika matu ya katika malampurana ya katika malampurana katika mala

 $\label{eq:convergence} \widehat{\text{convergence}}(\text{invariant vectors}) \text{ is a non-zero, } \text{and} \quad \text{and} \quad \text{converse}(\text{invariant vectors}) \text{ is a non-zero, } \text{and} \quad \text{and} \quad \text{converse}(\text{invariant vectors}) \text{ is a non-zero, } \text{and} \quad \text{and} \quad \text{converse}(\text{invariant vectors}) \text{ is a non-zero, } \text{and} \quad \text{converse}(\text{invariant vectors}) \text{ is a non-zero, } \text{and} \quad \text{converse}(\text{invariant vectors}) \text{ is a non-zero, } \text{and} \quad \text{converse}(\text{invariant vectors}) \$ 

الموارد ومعادات المتحدة ومعاونا والمتحدث والمستحدث

المرواني والمتابعات والمتقطعة

 $\label{eq:recon} \text{POM}(\text{POM}) \leq \text{POM}(\text{POM}) \leq \text{POM}(\text{POM}) \leq \text{POM}(\text{POM}) \leq \text{POM}(\text{POM}) \leq \text{POM}(\text{POM}) \leq \text{POM}(\text{POM}) \leq \text{POM}(\text{POM}) \leq \text{POM}(\text{POM}) \leq \text{POM}(\text{POM}) \leq \text{POM}(\text{POM}) \leq \text{POM}(\text{POM}) \leq \text{POM}(\text{POM}) \leq \text{POM}(\text{POM}) \leq \text$ 

**CONSTRUCTS** In the Company of the Second Second Construction (Second Construction Construction Construction Construction Construction Construction Construction Construction Construction (Second)

 $\label{eq:optimal} \textbf{We have a following property for a given function } \mathcal{L}(\mathcal{L}(\mathcal{L}$ 

 $\sim$ 

<u>Services and an anti-services and an anti-services and an anti-services and</u>

المناسب المناسبة المناسبة المناسبة المتحدة المناسبة المناسبة المناسبة المناسبة المناسبة المناسبة المناسبة المناس

mandels and many fire program

 $\label{eq:submodel} \text{div}(\text{Hess}(\text{Hess}(\text{$ 

المتحادث والمحموم فتحت وموساته

where  $\mu_{\rm{max}}$  is a constant of the constant of the second constant of  $\mu_{\rm{max}}$ 

with galaxy the company  $\hat{x}$  , and  $\hat{x}$  ,  $\hat{x}$  ,  $\hat{x}$  ,  $\hat{x}$  ,  $\hat{x}$  ,  $\hat{x}$  ,  $\hat{x}$  ,  $\hat{x}$  ,

 $\label{eq:3.1} \text{supp}(\text{supp}(\$ 

also<br>maps consistence that the constraints are constrained by<br>  $\mathcal{O}(10^{-3})$ 

 $\label{eq:convergence} \textit{convergence} \left\{ \textit{convergence} \mid \textit{in} \textit{in}$ 

والرواد والمسار المرمود سرواوسوم والواصف

الوالية أتعش سالداني المعاونة

 $\label{eq:optimal} \text{where } \text{min}(\text{min}(x, y, y, \mathbf{y}, \mathbf{y}, \mathbf{y}, \mathbf{y}, \mathbf{y}, \mathbf{y}, \mathbf{y}, \mathbf{y}, \mathbf{y}, \mathbf{y}, \mathbf{y}, \mathbf{y}, \mathbf{y}, \mathbf{y}, \mathbf{y}, \mathbf{y}, \mathbf{y}, \mathbf{y}, \mathbf{y}, \mathbf{y}, \mathbf{y})$ 

المناصب المعادل المناصر والمتعارف والمستهددة

in the energy  $\mathcal{L}(\mathcal{L}(\mathcal{L}^{\mathcal{L}}))$  , we have the contribution of  $\mathcal{L}(\mathcal{L}^{\mathcal{L}})$ 

 $\frac{1}{\sqrt{2}}\left(\frac{1}{\sqrt{2}}\right)^{2} \left(\frac{1}{\sqrt{2}}\right)^{2} \left(\frac{1}{\sqrt{2}}\right)^{2} \left(\frac{1}{\sqrt{2}}\right)^{2} \left(\frac{1}{\sqrt{2}}\right)^{2} \left(\frac{1}{\sqrt{2}}\right)^{2} \left(\frac{1}{\sqrt{2}}\right)^{2} \left(\frac{1}{\sqrt{2}}\right)^{2} \left(\frac{1}{\sqrt{2}}\right)^{2} \left(\frac{1}{\sqrt{2}}\right)^{2} \left(\frac{1}{\sqrt{2}}\right)^{2} \left(\frac{1}{\sqrt{2}}$ 

 $\label{eq:convex} \text{convex}(\phi_{\mathcal{O}}(\phi_{\mathcal{O}}),\phi_{\mathcal{O}}(\phi_{\mathcal{O}}),\phi_{\mathcal{O}}(\phi_{\mathcal{O}}))$ 

 $\label{eq:2.1} \frac{d}{dt}\left(\frac{d}{dt}\right) = \frac{1}{2\pi}\left(\frac{d}{dt}\right)^2 \left(\frac{d}{dt}\right)^2 \left(\frac{$ 

. Therefore, we can be a set of  $\alpha$  ,  $\alpha$  $\bar{\rho}_{\rm{max}}$  , we get  $\bar{\rho}$